# <span id="page-0-0"></span>MEM6810 Engineering Systems Modeling and Simulation <sup>工</sup>程系统建模与仿<sup>真</sup>

### Theory Analysis

### Lecture 4: Random Variate Generation

### SHEN Haihui 沈海辉

Sino-US Global Logistics Institute Shanghai Jiao Tong University

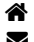

 [shenhaihui.github.io/teaching/mem6810f](https://shenhaihui.github.io/teaching/mem6810f/)  $\blacktriangleright$  shenhaihui@sjtu.edu.cn

Spring 2024 (full-time)

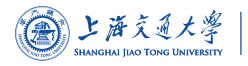

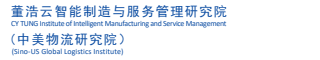

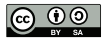

### 2 [Random Number Generation](#page-9-0)

- $\blacktriangleright$  [Definition](#page-10-0)
- **E** [Pseudo-Random Numbers](#page-18-0)
- Einear Congruential Generator
- $\blacktriangleright$  [More Sophisticated RNGs](#page-40-0)
- **Fests for Random Numbers**

#### 3 [Random Variate Generation](#page-52-0)

- $\blacktriangleright$  [Inverse-Transform Technique](#page-55-0)
- ▶ [Acceptance-Rejection Technique](#page-83-0)
- ▶ [Other Ad-Hoc Methods](#page-133-0)
- ▶ [Generating Poisson Process](#page-139-0)

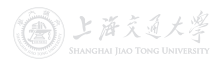

#### <span id="page-2-0"></span>**[Random Number Generation](#page-9-0)**

- $\blacktriangleright$  [Definition](#page-10-0)
- **I** [Pseudo-Random Numbers](#page-18-0)
- Einear Congruential Generator
- $\blacktriangleright$  [More Sophisticated RNGs](#page-40-0)
- **In [Tests for Random Numbers](#page-47-0)**

#### [Random Variate Generation](#page-52-0)  $\blacktriangleright$  [Inverse-Transform Technique](#page-55-0)

- **[Acceptance-Rejection Technique](#page-83-0)**
- ▶ [Other Ad-Hoc Methods](#page-133-0)
- ▶ [Generating Poisson Process](#page-139-0)

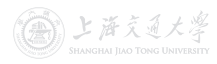

- Random variable is a variable whose values are random and depend on a probability distribution.
	- E.g., normal, exponential, Poisson, etc.

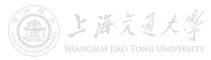

- Random variable is a variable whose values are random and depend on a probability distribution.
	- E.g., normal, exponential, Poisson, etc.
- Random variate is a *particular* outcome (i.e. observed sample, realization) of a random variable.
	- E.g., 5 random variates (ou[tc](https://shenhaihui.github.io/teaching/mem6810f/CC_BY-SA_4.0_License.html)omes) from a  $\mathcal{N}(0, 1)$  random variable: 0.5377, 1.8339, −2.2588, 0.8622, 0.3188.

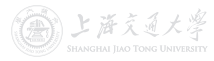

- Random variable is a variable whose values are random and depend on a probability distribution.
	- E.g., normal, exponential, Poisson, etc.
- Random variate is a *particular* outcome (i.e. observed sample, realization) of a random variable.
	- E.g., 5 random variates (ou[tc](https://shenhaihui.github.io/teaching/mem6810f/CC_BY-SA_4.0_License.html)omes) from a  $\mathcal{N}(0, 1)$  random variable: 0.5377, 1.8339, −2.2588, 0.8622, 0.3188.
- When simulating a system, we often need to generate random variates (e.g., interarrival time, service time) from all kinds of distributions (e.g., exponential distribution, arbitrary empirical distribution).

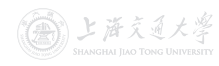

- In practice:
	- Most simulation softwares have build-in functions to generate random variates from common distributions.
	- Most programming languages have implemented the common routines of random variate generation in the libraries.

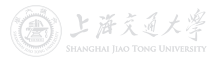

- In practice:
	- Most simulation softwares have build-in functions to generate random variates from common distributions.
	- Most programming languages have implemented the common routines of random variate generation in the libraries.
- It is nevertheless worthwhile to understand how random variate generation occurs.
	- In case when build-in functi[o](https://shenhaihui.github.io/teaching/mem6810f/CC_BY-SA_4.0_License.html)ns or libraries are unavailable.
	- To better understand the randomness in stochastic simulation.
	- Be alert to some inadequate random variate generator.

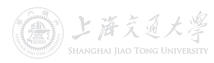

- In practice:
	- Most simulation softwares have build-in functions to generate random variates from common distributions.
	- Most programming languages have implemented the common routines of random variate generation in the libraries.
- It is nevertheless worthwhile to understand how random variate generation occurs.
	- In case when build-in functi[o](https://shenhaihui.github.io/teaching/mem6810f/CC_BY-SA_4.0_License.html)ns or libraries are unavailable.
	- To better understand the randomness in stochastic simulation.
	- Be alert to some inadequate random variate generator.
- To produce a sequence of random variates from a given distribution (of a random variable):
	- $\bullet$  Start with random variates from  $Unif(0, 1)$  (called random numbers).
	- <sup>2</sup> All random variates with given distribution are "transformed" from random numbers. 上海云涌

#### <span id="page-9-0"></span>2 [Random Number Generation](#page-9-0)

- $\blacktriangleright$  [Definition](#page-10-0)
- **E** [Pseudo-Random Numbers](#page-18-0)
- Einear Congruential Generator
- $\blacktriangleright$  [More Sophisticated RNGs](#page-40-0)
- **Fests for Random Numbers**

## [Random Variate Generation](#page-52-0)

- $\blacktriangleright$  [Inverse-Transform Technique](#page-55-0)
- **[Acceptance-Rejection Technique](#page-83-0)**
- ▶ [Other Ad-Hoc Methods](#page-133-0)
- ▶ [Generating Poisson Process](#page-139-0)

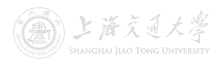

<span id="page-10-0"></span>• Random numbers are a sequence of independent random observations from **uniform** distribution on  $[0, 1]$ .

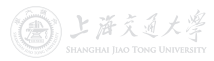

- Random numbers are a sequence of **independent** random observations from **uniform** distribution on  $[0, 1]$ .
	- If  $U \sim \text{Unif}(0, 1)$ , then  $\mathbb{E}[U] = \frac{1}{2}$ ,  $\text{Var}(U) = \frac{1}{12}$ , and its pdf is  $f(u) = \begin{cases} 1, & 0 \le u \le 1, \\ 0, & 1 \end{cases}$ 0, otherwise.

- Random numbers are a sequence of **independent** random observations from **uniform** distribution on  $[0, 1]$ .
	- If  $U \sim \text{Unif}(0, 1)$ , then  $\mathbb{E}[U] = \frac{1}{2}$ ,  $\text{Var}(U) = \frac{1}{12}$ , and its pdf is  $f(u) = \begin{cases} 1, & 0 \le u \le 1, \\ 0, & 1 \end{cases}$ 0, otherwise.
	- 10 random numbers generated in MATLAB: 0.8147, 0.9058, 0.1270, 0.9134, 0.6324, 0.0[97](https://shenhaihui.github.io/teaching/mem6810f/CC_BY-SA_4.0_License.html)5, 0.2785, 0.5469, 0.9575, 0.9649.

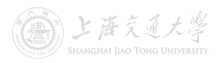

- Random numbers are a sequence of **independent** random observations from **uniform** distribution on  $[0, 1]$ .
	- If  $U \sim \text{Unif}(0, 1)$ , then  $\mathbb{E}[U] = \frac{1}{2}$ ,  $\text{Var}(U) = \frac{1}{12}$ , and its pdf is  $f(u) = \begin{cases} 1, & 0 \le u \le 1, \\ 0, & 1 \end{cases}$ 0, otherwise.
	- 10 random numbers generated in MATLAB: 0.8147, 0.9058, 0.1270, 0.9134, 0.6324, 0.0[97](https://shenhaihui.github.io/teaching/mem6810f/CC_BY-SA_4.0_License.html)5, 0.2785, 0.5469, 0.9575, 0.9649.
- Statistical Properties
	- Uniformity: Each value on  $[0, 1]$  has equal likelihood.
	- Independence: Implies no correlation between successive numbers.

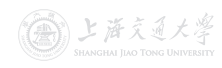

• Uniformity

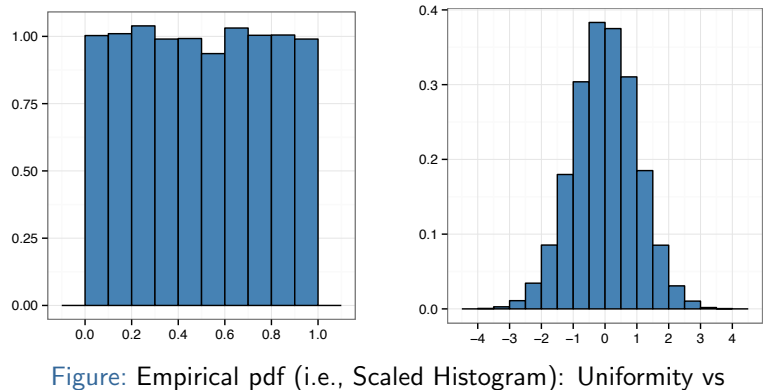

Nonuniformity (from [ZHANG Xiaowei](https://xiaoweiz.github.io))

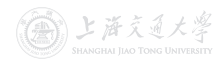

• Uniformity

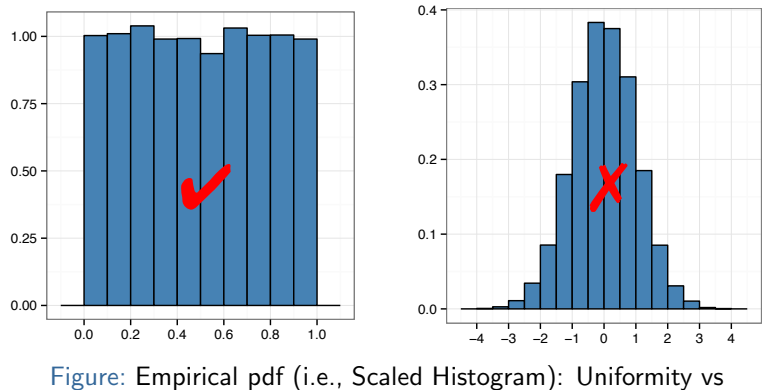

Nonuniformity (from [ZHANG Xiaowei](https://xiaoweiz.github.io))

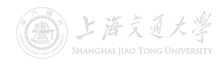

# **Random Number Generation**

Independence  $\bullet$ 

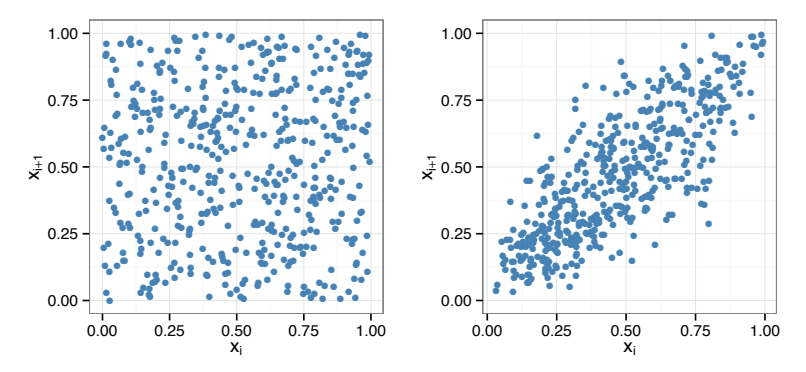

Figure: Scatter Plot: Uncorrelated vs Correlated (from ZHANG Xiaowei)

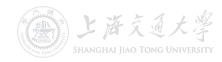

 $\blacktriangleright$  Definition

 $8/38$ 

# **Random Number Generation**

Independence  $\bullet$ 

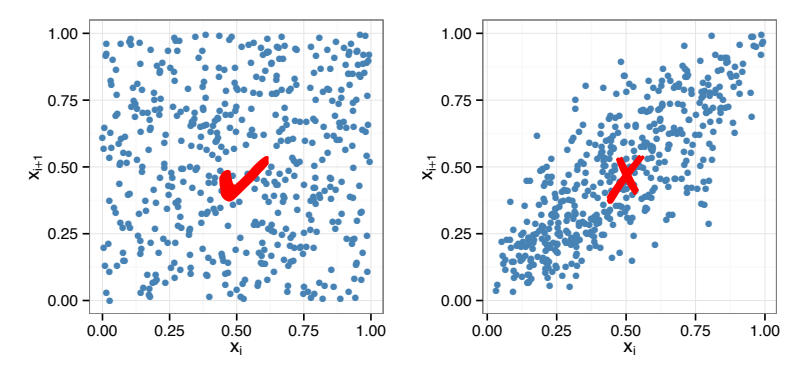

Figure: Scatter Plot: Uncorrelated vs Correlated (from ZHANG Xiaowei)

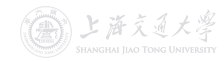

 $\blacktriangleright$  Definition

<span id="page-18-0"></span>• A computer can NOT generate true randomness! It can only give us pseudo-random (伪随机) numbers.

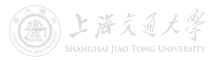

- A computer can NOT generate true randomness! It can only give us **pseudo-random** (伪随机) numbers.
- "Pseudo" means false
	- Generating random numbers by a known method removes true randomness.
	- The set of pseudo-random [nu](https://shenhaihui.github.io/teaching/mem6810f/CC_BY-SA_4.0_License.html)mbers can be repeated.

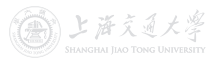

- A computer can NOT generate true randomness! It can only give us **pseudo-random** (伪随机) numbers.
- "Pseudo" means false
	- Generating random numbers by a known method removes true randomness.
	- The set of pseudo-random [nu](https://shenhaihui.github.io/teaching/mem6810f/CC_BY-SA_4.0_License.html)mbers can be repeated.
- Goal: To produce a sequence of numbers in  $[0, 1]$  that imitates the ideal properties of random numbers.
	- Statistical properties are the most important.
	- True randomness is not the first priority.

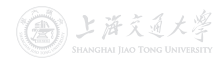

- Properties of a good random number generator (RNG):
	- **1** Pass statistical tests.
	- **2** Solid theoretical support.
	- **3** Fast.
	- **4** Sufficiently long cycle (period).
	- **6** Portable to different computers.
	- **6** Replicable.

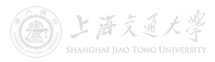

- Properties of a good random number generator (RNG):
	- **1** Pass statistical tests.
	- **2** Solid theoretical support.
	- **3** Fast.
	- **4** Sufficiently long cycle (period).
	- **6** Portable to different computers.
	- **6** Replicable.
- Techniques for RNG:
	- Linear Congruential Generator (LCG)
	- Combined LCG
	- Multiple Recursive Generator (MRG)

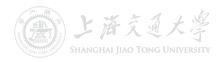

<span id="page-23-0"></span>• Linear Congruential Generator (LCG, <sup>线</sup>性同余发生器) is a simple and early development of RNG.

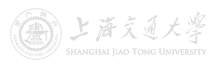

- Linear Congruential Generator (LCG, <sup>线</sup>性同余发生器) is a simple and early development of RNG.
- **1** Produce a sequence of integers  $x_1, x_2, \ldots$  between 0 and  $m-1$  by

 $x_{i+1} = (ax_i + c) \mod m, \quad i = 0, 1, 2, \ldots$ 

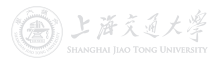

- Linear Congruential Generator (LCG, <sup>线</sup>性同余发生器) is a simple and early development of RNG.
- **1** Produce a sequence of integers  $x_1, x_2, \ldots$  between 0 and  $m-1$  by

 $x_{i+1} = (ax_i + c) \mod m, \quad i = 0, 1, 2, \ldots$ 

• The initial value  $x_0$  is called the seed (种子),  $a$  is multiplier (乘子[\)](https://shenhaihui.github.io/teaching/mem6810f/CC_BY-SA_4.0_License.html),  $c$  is *increment* (增量), and  $m$  is modulus (模数).

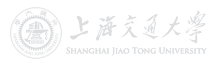

- Linear Congruential Generator (LCG, <sup>线</sup>性同余发生器) is a simple and early development of RNG.
- **1** Produce a sequence of integers  $x_1, x_2, \ldots$  between 0 and  $m-1$  by

$$
x_{i+1} = (ax_i + c) \bmod m, \quad i = 0, 1, 2, \dots
$$

- The initial value  $x_0$  is called the seed (种子), a is multiplier (乘子[\)](https://shenhaihui.github.io/teaching/mem6810f/CC_BY-SA_4.0_License.html),  $c$  is *increment* (增量), and  $m$  is modulus (模数).
- $\bullet$  Transform  $x_i$ 's to values between  $0$  and  $1$  by

$$
u_i = \frac{x_i}{m}
$$
,  $i = 0, 1, 2, ...$ 

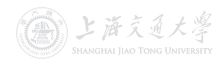

- Linear Congruential Generator (LCG, <sup>线</sup>性同余发生器) is a simple and early development of RNG.
- **1** Produce a sequence of integers  $x_1, x_2, \ldots$  between 0 and  $m-1$  by

 $x_{i+1} = (ax_i + c) \mod m, \quad i = 0, 1, 2, \ldots$ 

- The initial value  $x_0$  is called the seed (种子),  $a$  is multiplier (乘子[\)](https://shenhaihui.github.io/teaching/mem6810f/CC_BY-SA_4.0_License.html),  $c$  is *increment* (增量), and  $m$  is modulus (模数).
- $\bullet$  Transform  $x_i$ 's to values between  $0$  and  $1$  by

$$
u_i = \frac{x_i}{m}
$$
,  $i = 0, 1, 2, ...$ 

• Possible values of  $u_i$ :  $\{0, \frac{1}{m}, \ldots, \frac{m-1}{m}\}$ . (May not cover all!)

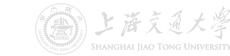

- Linear Congruential Generator (LCG, <sup>线</sup>性同余发生器) is a simple and early development of RNG.
- **1** Produce a sequence of integers  $x_1, x_2, \ldots$  between 0 and  $m-1$  by

 $x_{i+1} = (ax_i + c) \mod m, \quad i = 0, 1, 2, \ldots$ 

- The initial value  $x_0$  is called the seed (种子),  $a$  is multiplier (乘子[\)](https://shenhaihui.github.io/teaching/mem6810f/CC_BY-SA_4.0_License.html),  $c$  is *increment* (增量), and  $m$  is modulus (模数).
- $\bullet$  Transform  $x_i$ 's to values between  $0$  and  $1$  by

$$
u_i = \frac{x_i}{m}
$$
,  $i = 0, 1, 2, ...$ 

• Possible values of  $u_i$ :  $\{0, \frac{1}{m}, \ldots, \frac{m-1}{m}\}$ . (May not cover all!)

• The selection of the values for a, c, m, and  $x_0$  drastically affects the statistical properties and the cycle length. Friends

• Example: Use LCG with  $x_0 = 27$ ,  $a = 17$ ,  $c = 43$ , and  $m = 100.$ 

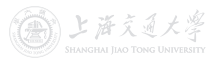

• Example: Use LCG with  $x_0 = 27$ ,  $a = 17$ ,  $c = 43$ , and  $m = 100.$ 

 $x_0 = 27$  $x_1 = (17 \times 27 + 43) \text{ mod } 100 = 502 \text{ mod } 100 = 2$ 

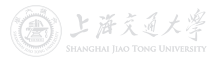

 $x_0 = 27$  $x_1 = (17 \times 27 + 43) \text{ mod } 100 = 502 \text{ mod } 100 = 2$  $u_1 = 2/100 = 0.02$ 

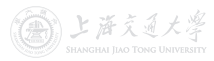

 $x_0 = 27$  $x_1 = (17 \times 27 + 43) \text{ mod } 100 = 502 \text{ mod } 100 = 2$  $u_1 = 2/100 = 0.02$  $x_2 = (17 \times 2 + 43) \text{ mod } 100 = 77 \text{ mod } 100 = 77$  $u_2 = 77/100 = 0.77$ 

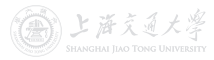

 $x_0 = 27$  $x_1 = (17 \times 27 + 43) \text{ mod } 100 = 502 \text{ mod } 100 = 2$  $u_1 = 2/100 = 0.02$  $x_2 = (17 \times 2 + 43) \text{ mod } 100 = 77 \text{ mod } 100 = 77$  $u_2 = 77/100 = 0.77$  $x_3 = (17 \times 77 + 43) \text{ mod } 100 = 1352 \text{ mod } 100 = 52$  $u_3 = 52/100 = 0.52$ 

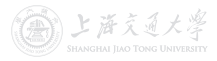

 $x_0 = 27$  $x_1 = (17 \times 27 + 43) \text{ mod } 100 = 502 \text{ mod } 100 = 2$  $u_1 = 2/100 = 0.02$  $x_2 = (17 \times 2 + 43) \text{ mod } 100 = 77 \text{ mod } 100 = 77$  $u_2 = 77/100 = 0.77$  $x_3 = (17 \times 77 + 43) \text{ mod } 100 = 1352 \text{ mod } 100 = 52$  $u_3 = 52/100 = 0.52$  $x_4 = (17 \times 52 + 43) \text{ mod } 100 = 927 \text{ mod } 100 = 27$  $u_4 = 27/100 = 0.27$ 

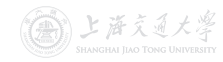

 $x_0 = 27$  $x_1 = (17 \times 27 + 43) \text{ mod } 100 = 502 \text{ mod } 100 = 2$  $u_1 = 2/100 = 0.02$  $x_2 = (17 \times 2 + 43) \text{ mod } 100 = 77 \text{ mod } 100 = 77$  $u_2 = 77/100 = 0.77$  $x_3 = (17 \times 77 + 43) \text{ mod } 100 = 1352 \text{ mod } 100 = 52$  $u_3 = 52/100 = 0.52$  $x_4 = (17 \times 52 + 43) \text{ mod } 100 = 927 \text{ mod } 100 = 27$  $u_4 = 27/100 = 0.27$ 

The cycle length is only 4!
• Example: Use LCG with  $x_0 = 27$ ,  $a = 17$ ,  $c = 43$ , and  $m = 100.$ 

 $x_0 = 27$  $x_1 = (17 \times 27 + 43) \text{ mod } 100 = 502 \text{ mod } 100 = 2$  $u_1 = 2/100 = 0.02$  $x_2 = (17 \times 2 + 43) \text{ mod } 100 = 77 \text{ mod } 100 = 77$  $u_2 = 77/100 = 0.77$  $x_3 = (17 \times 77 + 43) \text{ mod } 100 = 1352 \text{ mod } 100 = 52$  $u_3 = 52/100 = 0.52$  $x_4 = (17 \times 52 + 43) \text{ mod } 100 = 927 \text{ mod } 100 = 27$  $u_4 = 27/100 = 0.27$ 

The cycle length is only 4!

Try [https://xiaoweiz.shinyapps.io/randNumGen](https://xiaoweiz.shinyapps.io/randNumGen/) for different parameters.  $\mathcal{K}$ 

- An actual use of LCG [\(Lewis et al. 1969](https://doi.org/10.1147/sj.82.0136)):  $a = 7^5$ ,  $c = 0$ ,  $m = 2^{31} - 1 = 2,147,483,647$  (a prime number).
	- It adopts  $u_i = \frac{x_i}{m+1}$ .
	- It passes many of the standard statistical tests.
	- Cycle length  $\approx 2^{31} 2 \approx 2 \times 10^9$  (well over 2 billion).

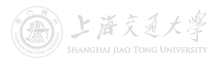

- An actual use of LCG [\(Lewis et al. 1969](https://doi.org/10.1147/sj.82.0136)):  $a = 7^5$ ,  $c = 0$ ,  $m = 2^{31} - 1 = 2{,}147{,}483{,}647$  (a prime number).
	- It adopts  $u_i = \frac{x_i}{m+1}$ .
	- It passes many of the standard statistical tests.
	- Cycle length  $\approx 2^{31} 2 \approx 2 \times 10^9$  (well over 2 billion).
- Note: By letting modulus m [be](https://shenhaihui.github.io/teaching/mem6810f/CC_BY-SA_4.0_License.html) a power of 2 (or close), the modulo operation can be conducted efficiently, since most digital computers use a binary representation of numbers.

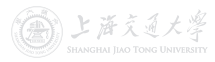

- An actual use of LCG [\(Lewis et al. 1969](https://doi.org/10.1147/sj.82.0136)):  $a = 7^5$ ,  $c = 0$ ,  $m = 2^{31} - 1 = 2{,}147{,}483{,}647$  (a prime number).
	- It adopts  $u_i = \frac{x_i}{m+1}$ .
	- It passes many of the standard statistical tests.
	- Cycle length  $\approx 2^{31} 2 \approx 2 \times 10^9$  (well over 2 billion).
- Note: By letting modulus  $m$  [be](https://shenhaihui.github.io/teaching/mem6810f/CC_BY-SA_4.0_License.html) a power of 2 (or close), the modulo operation can be conducted efficiently, since most digital computers use a binary representation of numbers.
- As computing power has increased, LCG is not adequate nowadays; more sophisticated RNGs are used in practice.

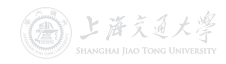

<span id="page-40-0"></span>• Combined LCG: Combine  $J$  ( $\geq 2$ ) LCG (with  $c = 0$ ).

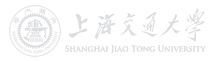

- Combined LCG: Combine  $J$  ( $\geq 2$ ) LCG (with  $c = 0$ ).
- For 32-bit computers, [L'Ecuyer \(1988\)](https://doi.org/10.1145/62959.62969) suggests combining  $J = 2$  generators with  $a_1 = 40,014$ ,  $m_1 = 2,147,483,563$ ,  $a_2 = 40,692$ , and  $m_2 = 2,147,483,399$ .

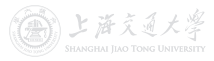

• Combined LCG: Combine  $J$  ( $\geq 2$ ) LCG (with  $c = 0$ ).

- For 32-bit computers, [L'Ecuyer \(1988\)](https://doi.org/10.1145/62959.62969) suggests combining  $J = 2$  generators with  $a_1 = 40,014$ ,  $m_1 = 2,147,483,563$ ,  $a_2 = 40,692$ , and  $m_2 = 2,147,483,399$ .
	- Select seed  $x_{1,0}$  in the range  $[1, m_1 1]$  for the first generator, and seed  $x_{2,0}$  in the range  $[1, m_2 - 1]$  for the second. Set  $j = 0$ .
	- 2 Calculate

$$
x_{1,j+1} = a_1 x_{1,j} \mod m_1,
$$
  
\n $x_{2,j+1} = a_2 x_{2,j} \mod m_2.$ 

3 Let  $x_{i+1} = (x_{1,i+1} - x_{2,i+1}) \mod (m_1 - 1)$ . (Remark: mod uses floored division, i.e., y mod  $m = y - m \lfloor \frac{y}{m} \rfloor$ .) 4 Return

$$
u_{j+1} = \begin{cases} \frac{x_{j+1}}{m_1}, & \text{if } x_{j+1} > 0, \\ \frac{m_1 - 1}{m_1}, & \text{if } x_{j+1} = 0. \end{cases}
$$

**5** Set  $j = j + 1$  and go to Step 2.

• Combined LCG: Combine  $J$  ( $\geq 2$ ) LCG (with  $c = 0$ ).

- For 32-bit computers, [L'Ecuyer \(1988\)](https://doi.org/10.1145/62959.62969) suggests combining  $J = 2$  generators with  $a_1 = 40,014$ ,  $m_1 = 2,147,483,563$ ,  $a_2 = 40,692$ , and  $m_2 = 2,147,483,399$ .
	- Select seed  $x_{1,0}$  in the range  $[1, m_1 1]$  for the first generator, and seed  $x_{2,0}$  in the range  $[1, m_2 - 1]$  for the second. Set  $j = 0$ .
	- 2 Calculate

$$
x_{1,j+1} = a_1 x_{1,j} \mod m_1,
$$
  
\n $x_{2,j+1} = a_2 x_{2,j} \mod m_2.$ 

3 Let  $x_{j+1} = (x_{1,j+1} - x_{2,j+1}) \mod (m_1 - 1)$ . (Remark: mod uses floored division, i.e., y mod  $m = y - m \lfloor \frac{y}{m} \rfloor$ .) 4 Return

$$
u_{j+1} = \begin{cases} \frac{x_{j+1}}{m_1}, & \text{if } x_{j+1} > 0, \\ \frac{m_1 - 1}{m_1}, & \text{if } x_{j+1} = 0. \end{cases}
$$

**5** Set  $i = j + 1$  and go to Step 2.

It has cycle length  $(m_1-1)(m_2-1)/2 \approx 2\times 10^{18}$ .

• Multiple Recursive Generator (MRG): Extends LCG by using a higher-order recursion:

 $x_i = (a_1x_{i-1} + a_2x_{i-2} + \cdots + a_kx_{i-K}) \bmod m.$ 

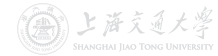

• Multiple Recursive Generator (MRG): Extends LCG by using a higher-order recursion:

$$
x_i = (a_1x_{i-1} + a_2x_{i-2} + \cdots + a_kx_{i-K}) \mod m.
$$

• A specific instance that has been widely implemented is MRG32k3a<sup>†</sup> (<mark>[L'Ecuyer 1999](https://doi.org/10.1287/opre.47.1.159)</mark>), w[h](https://shenhaihui.github.io/teaching/mem6810f/CC_BY-SA_4.0_License.html)ich is a *combined MRG* with  $J = 2$  and  $K = 3$ .

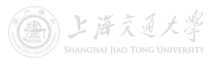

 $^{\dagger}$ MRG32k3a or its adaptation is one of the RNGs used in MATLAB, R, SAS, Arena, etc.

• Multiple Recursive Generator (MRG): Extends LCG by using a higher-order recursion:

$$
x_i = (a_1x_{i-1} + a_2x_{i-2} + \cdots + a_kx_{i-K}) \mod m.
$$

- A specific instance that has been widely implemented is MRG32k3a<sup>†</sup> (<mark>[L'Ecuyer 1999](https://doi.org/10.1287/opre.47.1.159)</mark>), w[h](https://shenhaihui.github.io/teaching/mem6810f/CC_BY-SA_4.0_License.html)ich is a *combined MRG* with  $J = 2$  and  $K = 3$ .
	- It has cycle length  $\approx 3 \times 10^{57}$ , which is enormous.
	- If you could generate one billion  $(10^9)$  pseudo-random numbers per second, then it would take longer than the age of the universe to exhaust the period of MRG32k3a!

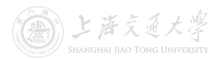

 $^{\dagger}$ MRG32k3a or its adaptation is one of the RNGs used in MATLAB, R, SAS, Arena, etc.

## <span id="page-47-0"></span> $Random$  Number Generation  $\longrightarrow$  Tests for Random Numbers

- Tests based on generated sequences of numbers.
	- Frequency Test for uniformity (discussed in next lecture)
		- Kolmogorov–Smirnov test (柯尔莫哥洛夫–斯米尔诺夫检验)
		- chi-square test ( $\chi^2$  test, 卡方检验)<br>*Autocorrelation Test* for independenc
	- Autocorrelation Test for independence.

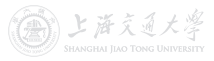

## Random Number Generation **I Fests for Random Numbers**

- Tests based on generated sequences of numbers.
	- Frequency Test for uniformity (discussed in next lecture)
		- Kolmogorov–Smirnov test (柯尔莫哥洛夫–斯米尔诺夫检验)
		- chi-square test ( $\chi^2$  test, 卡方检验)<br>*Autocorrelation Test* for independenc
	- Autocorrelation Test for independence.
- There are also some *theoretical tests* without actually generating any numbers, e.g., spectral test (谱检验).

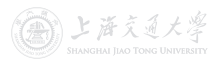

## $Random$  Number Generation  $\longrightarrow$  Tests for Random Numbers

- Tests based on generated sequences of numbers.
	- Frequency Test for uniformity (discussed in next lecture)
		- Kolmogorov–Smirnov test (柯尔莫哥洛夫–斯米尔诺夫检验)
		- chi-square test ( $\chi^2$  test, 卡方检验)<br>*Autocorrelation Test* for independenc
	- Autocorrelation Test for independence.
- There are also some *theoretical tests* without actually generating any numbers, e.g., spectral test (谱检验).
- Fortunately, the well-known RNGs which are widely used in simulation softwares and languages have been extensively tested and validated.

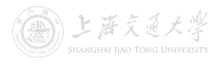

## $Random$  Number Generation  $\longrightarrow$  Tests for Random Numbers

- Tests based on generated sequences of numbers.
	- Frequency Test for uniformity (discussed in next lecture)
		- Kolmogorov–Smirnov test (柯尔莫哥洛夫–斯米尔诺夫检验)
		- chi-square test ( $\chi^2$  test, 卡方检验)<br>*Autocorrelation Test* for independenc
	- Autocorrelation Test for independence.
- There are also some *theoretical tests* without actually generating any numbers, e.g., spectral test (谱检验).
- Fortunately, the well-known RNGs which are widely used in simulation softwares and languages have been extensively tested and validated.
- Be careful when the RNG at hand is not explicitly known or documented!

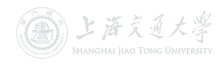

## Random Number Generation **I CALLA Fests for Random Numbers**

- Tests based on generated sequences of numbers.
	- Frequency Test for uniformity (discussed in next lecture)
		- Kolmogorov–Smirnov test (柯尔莫哥洛夫–斯米尔诺夫检验)
		- chi-square test ( $\chi^2$  test, 卡方检验)<br>*Autocorrelation Test* for independenc
	- Autocorrelation Test for independence.
- There are also some *theoretical tests* without actually generating any numbers, e.g., spectral test (谱检验).
- Fortunately, the well-known RNGs which are widely used in simulation softwares and languages have been extensively tested and validated.
- Be careful when the RNG at hand is not explicitly known or documented!
	- Even RNGs that have been used for years in popular commercial softwares (e.g., Excel, Visual Basic), have been found to be inadequate [\(L'Ecuyer 2001](https://doi.org/10.1109/WSC.2001.977250)). 上海文通大学

#### <span id="page-52-0"></span>**[Introduction](#page-2-0)**

#### **[Random Number Generation](#page-9-0)**

- $\blacktriangleright$  [Definition](#page-10-0)
- **I** [Pseudo-Random Numbers](#page-18-0)
- Einear Congruential Generator
- $\blacktriangleright$  [More Sophisticated RNGs](#page-40-0)
- **In [Tests for Random Numbers](#page-47-0)**

#### 3 [Random Variate Generation](#page-52-0)

- $\blacktriangleright$  [Inverse-Transform Technique](#page-55-0)
- ▶ [Acceptance-Rejection Technique](#page-83-0)
- ▶ [Other Ad-Hoc Methods](#page-133-0)
- [Generating Poisson Process](#page-139-0)

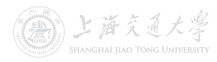

- Assumption: RNG is available, i.e. we have a sequence of random numbers (i.e.,  $Unif(0, 1)$  random variates).
- Goal: Produce random variates from a given probability distribution (e.g. exponential, Poisson, etc.).

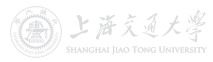

- Assumption: RNG is available, i.e. we have a sequence of random numbers (i.e.,  $Unif(0, 1)$  random variates).
- Goal: Produce random variates from a given probability distribution (e.g. exponential, Poisson, etc.).
- Widely-used techniques<sup>†</sup>
	- Inverse-transform technique (generic)
	- Acceptance-rejection technique (generic)
	- Other ad-hoc methods for some specific distributions

.<br>Methods introduced in this lecture are exact; there are also approximation methods such as M

ト 海 ミ イ メ 思

<span id="page-55-0"></span>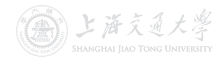

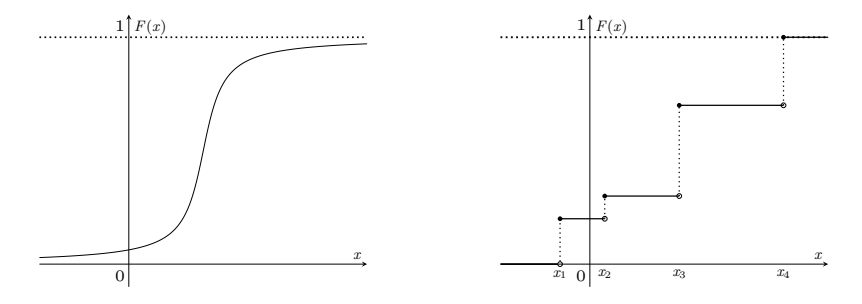

Figure: Continuous Random Variable Figure: Discrete Random Variable

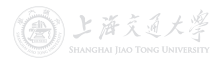

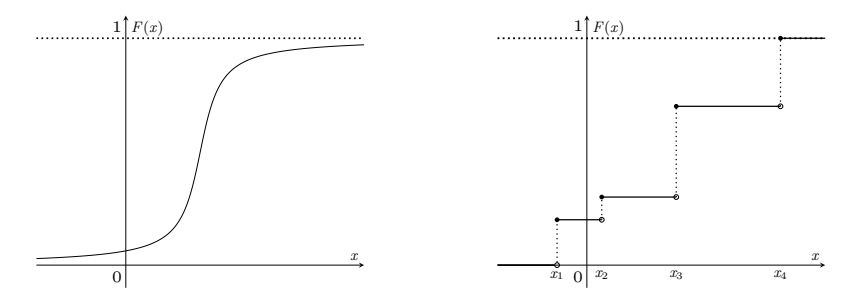

Figure: Continuous Random Variable Figure: Discrete Random Variable

• Procedures

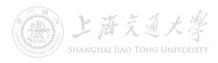

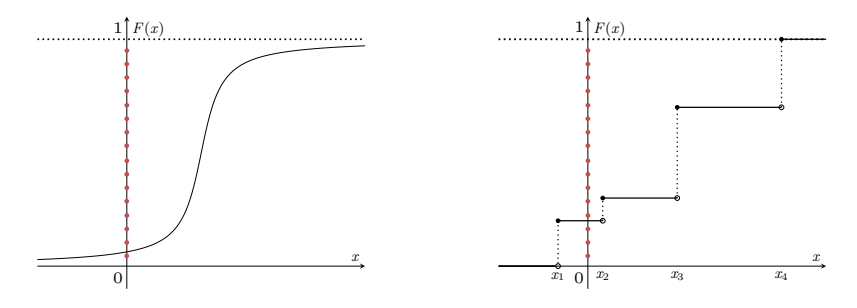

Figure: Continuous Random Variable Figure: Discrete Random Variable

• Procedures

1 Generate (as needed) random numbers (on vertical axis).

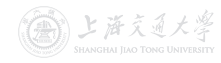

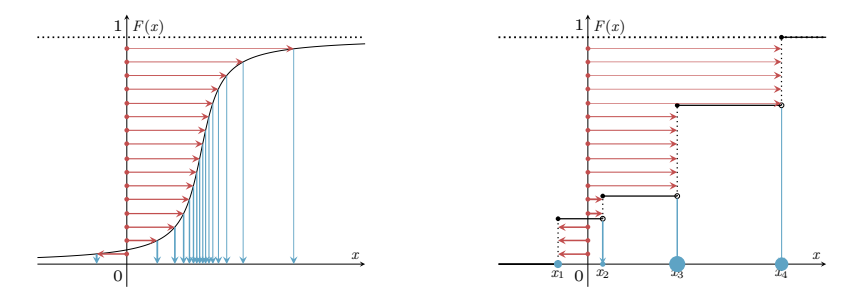

Figure: Continuous Random Variable Figure: Discrete Random Variable

- Procedures
	- 1 Generate (as needed) random numbers (on vertical axis).
	- **2** Map inversely to points on horizontal axis, which are the desired random variates from  $F(x)$ . 上海交通大学

• The formal definition of inverse function is

$$
F^{-1}(y) \coloneqq \min\{x : F(x) \ge y\}, \quad 0 < y < 1.
$$

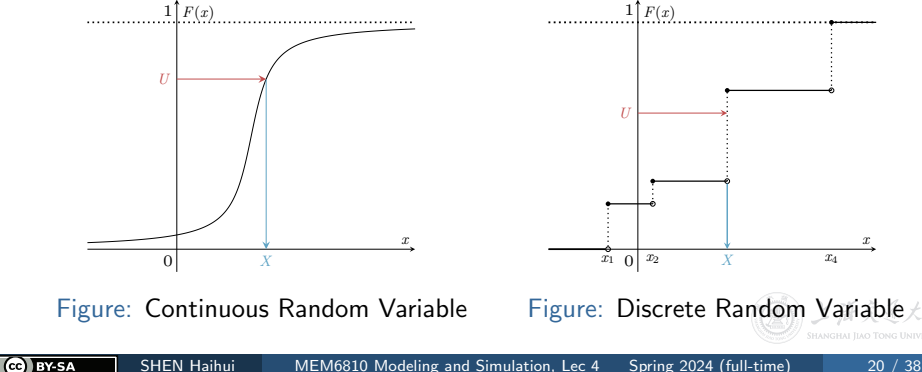

- The formal definition of inverse function is  $F^{-1}(y) \coloneqq \min\{x : F(x) \ge y\}, \quad 0 < y < 1.$
- If  $U \sim \mathrm{Unif}(0,1)$ , then  $F^{-1}(U)$  has the same distribution as  $X$ , i.e.,

$$
\mathbb{P}(F^{-1}(U) \le x) = \mathbb{P}(U \le F(x)) = F(x).
$$

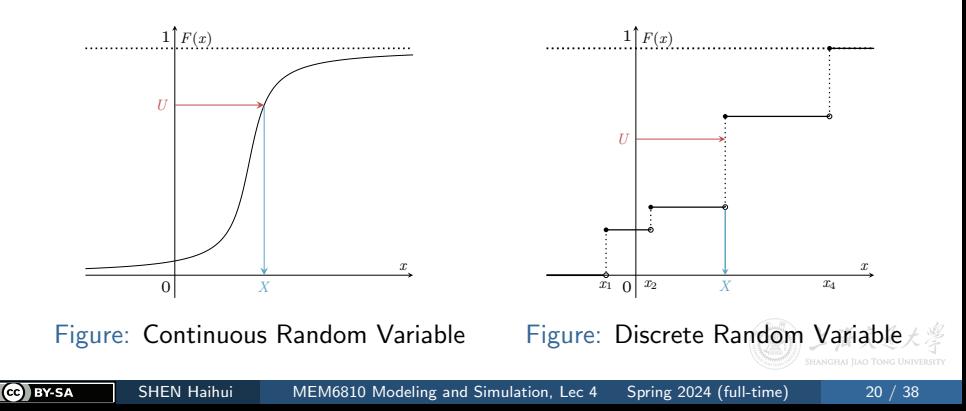

• The inverse-transform technique is useful when the CDF is so simple that its inverse function can be analytically solved or easily computed.

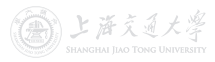

- The inverse-transform technique is useful when the CDF is so simple that its inverse function can be analytically solved or easily computed.
- It can be used to sample from various continuous distributions
	- uniform
	- exponential
	- triangular
	- Weibull
	- Cauchy
	- Pareto

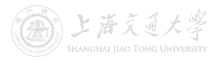

- The inverse-transform technique is useful when the CDF is so simple that its inverse function can be analytically solved or easily computed.
- It can be used to sample from various continuous distributions
	- uniform
	- exponential
	- triangular
	- Weibull
	- Cauchy
	- Pareto
- It can be used to sample from all (in principle) discrete distributions, e.g.,
	- discrete uniform
	- geometric
	- arbitrary empirical distribution

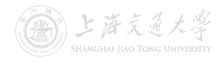

• Goal: Generate random variates from  $X \sim \text{Unif}(a, b)$ .

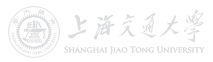

## Random Variate Generation **In Algebrary Contract** Puniform Distribution

- Goal: Generate random variates from  $X \sim \text{Unif}(a, b)$ .
- Intuition: Since  $X = a + (b a)U$ , we just need to:
	- **D** Generate random number  $u_i$ ;
	- 2 Output  $x_i = a + (b a)u_i$  as the required random variates.

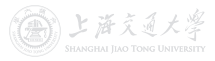

## Random Variate Generation **In Algebrary Contract** Puniform Distribution

- Goal: Generate random variates from  $X \sim \text{Unif}(a, b)$ .
- Intuition: Since  $X = a + (b a)U$ , we just need to:
	- **D** Generate random number  $u_i$ ;
	- 2 Output  $x_i = a + (b a)u_i$  as the required random variates.
- For  $X \sim \text{Unif}(a, b)$ , the pdf and CDF are

$$
f(x) = \begin{cases} \frac{1}{b-a}, & a \le x \le b, \\ 0, & \text{otherwise,} \end{cases} \quad F(x) = \begin{cases} 0, & x < a, \\ \frac{x-a}{b-a}, & a \le x \le b, \\ 1, & b < x. \end{cases}
$$

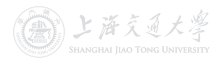

## Random Variate Generation **Interpretents** Uniform Distribution

- Goal: Generate random variates from  $X \sim \text{Unif}(a, b)$ .
- Intuition: Since  $X = a + (b a)U$ , we just need to:
	- **D** Generate random number  $u_i$ ;
	- 2 Output  $x_i = a + (b a)u_i$  as the required random variates.
- For  $X \sim \text{Unif}(a, b)$ , the pdf and CDF are

$$
f(x) = \begin{cases} \frac{1}{b-a}, & a \le x \le b, \\ 0, & \text{otherwise,} \end{cases} \quad F(x) = \begin{cases} 0, & x < a, \\ \frac{x-a}{b-a}, & a \le x \le b, \\ 1, & b < x. \end{cases}
$$

• Solve the inverse function of  $F(x)$ ,  $F^{-1}(y) = a + (b - a)y, \quad 0 < y < 1.$ 

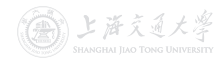

## Random Variate Generation **In Algebrary Contract** Puniform Distribution

- Goal: Generate random variates from  $X \sim \text{Unif}(a, b)$ .
- Intuition: Since  $X = a + (b a)U$ , we just need to:
	- **D** Generate random number  $u_i$ ;
	- 2 Output  $x_i = a + (b a)u_i$  as the required random variates.
- For  $X \sim \text{Unif}(a, b)$ , the pdf and CDF are

$$
f(x) = \begin{cases} \frac{1}{b-a}, & a \le x \le b, \\ 0, & \text{otherwise,} \end{cases} \quad F(x) = \begin{cases} 0, & x < a, \\ \frac{x-a}{b-a}, & a \le x \le b, \\ 1, & b < x. \end{cases}
$$

• Solve the inverse function of  $F(x)$ ,  $F^{-1}(y) = a + (b - a)y, \quad 0 < y < 1.$ 

• So,  $F^{-1}(U) = a + (b - a)U$  has the same distribution as X.

上海文通大学

## Random Variate Generation **I Exponential Distribution**

• Goal: Generate random variates from  $X \sim \text{Exp}(\lambda)$ .

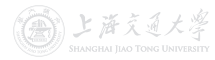

## Random Variate Generation **I Exponential Distribution**

- Goal: Generate random variates from  $X \sim \text{Exp}(\lambda)$ .
- For  $X \sim \text{Exp}(\lambda)$ , the pdf and CDF are

$$
f(x) = \begin{cases} \lambda e^{-\lambda x}, & x \ge 0, \\ 0, & x < 0, \end{cases} \quad F(x) = \begin{cases} 1 - e^{-\lambda x}, & x \ge 0, \\ 0, & x < 0. \end{cases}
$$

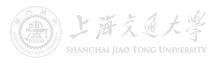
# Random Variate Generation **I Exponential Distribution**

- Goal: Generate random variates from  $X \sim \text{Exp}(\lambda)$ .
- For  $X \sim \text{Exp}(\lambda)$ , the pdf and CDF are

$$
f(x) = \begin{cases} \lambda e^{-\lambda x}, & x \ge 0, \\ 0, & x < 0, \end{cases} \quad F(x) = \begin{cases} 1 - e^{-\lambda x}, & x \ge 0, \\ 0, & x < 0. \end{cases}
$$

• Solve the inverse function of  $F(x)$ ,

$$
F^{-1}(y) = -\frac{1}{\lambda} \ln(1 - y), \quad 0 < y < 1.
$$

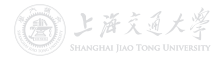

# Random Variate Generation  $\longrightarrow$  Exponential Distribution

- Goal: Generate random variates from  $X \sim \text{Exp}(\lambda)$ .
- For  $X \sim \text{Exp}(\lambda)$ , the pdf and CDF are

$$
f(x) = \begin{cases} \lambda e^{-\lambda x}, & x \ge 0, \\ 0, & x < 0, \end{cases} \quad F(x) = \begin{cases} 1 - e^{-\lambda x}, & x \ge 0, \\ 0, & x < 0. \end{cases}
$$

• Solve the inverse function of  $F(x)$ ,

$$
F^{-1}(y) = -\frac{1}{\lambda} \ln(1 - y), \quad 0 < y < 1.
$$

• So,  $F^{-1}(U) = -\frac{1}{\lambda}$  $\frac{1}{\lambda}\ln(1-U)$  has the same distribution as  $X.$ 

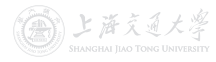

# Random Variate Generation  $\longrightarrow$  Exponential Distribution

- Goal: Generate random variates from  $X \sim \text{Exp}(\lambda)$ .
- For  $X \sim \text{Exp}(\lambda)$ , the pdf and CDF are

$$
f(x) = \begin{cases} \lambda e^{-\lambda x}, & x \ge 0, \\ 0, & x < 0, \end{cases} \quad F(x) = \begin{cases} 1 - e^{-\lambda x}, & x \ge 0, \\ 0, & x < 0. \end{cases}
$$

• Solve the inverse function of  $F(x)$ ,

$$
F^{-1}(y) = -\frac{1}{\lambda} \ln(1 - y), \quad 0 < y < 1.
$$

- So,  $F^{-1}(U) = -\frac{1}{\lambda}$  $\frac{1}{\lambda}\ln(1-U)$  has the same distribution as  $X.$
- Remark:  $1-U \sim \text{Unif}(0,1) \Longrightarrow -\frac{1}{\lambda} \ln(U)$  is sufficient.

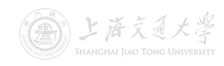

# Random Variate Generation  $\longrightarrow$  Exponential Distribution

- Goal: Generate random variates from  $X \sim \text{Exp}(\lambda)$ .
- For  $X \sim \text{Exp}(\lambda)$ , the pdf and CDF are

$$
f(x) = \begin{cases} \lambda e^{-\lambda x}, & x \ge 0, \\ 0, & x < 0, \end{cases} \quad F(x) = \begin{cases} 1 - e^{-\lambda x}, & x \ge 0, \\ 0, & x < 0. \end{cases}
$$

• Solve the inverse function of  $F(x)$ ,

$$
F^{-1}(y) = -\frac{1}{\lambda} \ln(1 - y), \quad 0 < y < 1.
$$

- So,  $F^{-1}(U) = -\frac{1}{\lambda}$  $\frac{1}{\lambda}\ln(1-U)$  has the same distribution as  $X.$
- Remark:  $1-U \sim \text{Unif}(0,1) \Longrightarrow -\frac{1}{\lambda} \ln(U)$  is sufficient.
- Numerical test for  $Exp(1)$  in Excel.
	- **1** Generate 200 random numbers.
	- 2 Obtain 200 random variates via the inverse function.

☆ 上海文通大学

#### Random Variate Generation **I Exponential Distribution**

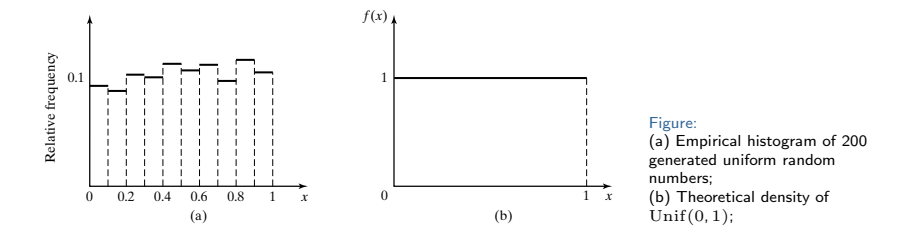

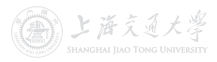

#### Random Variate Generation **I Exponential Distribution**

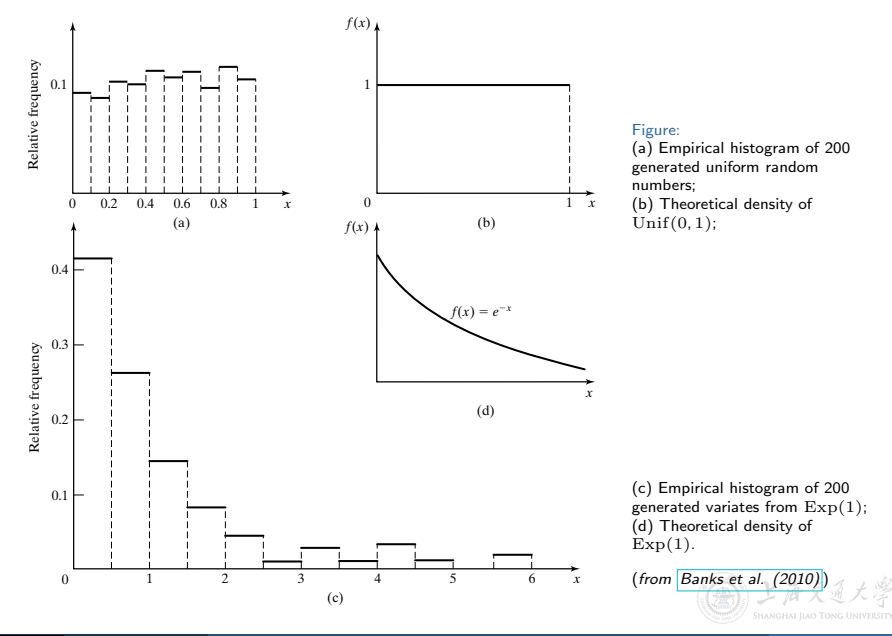

• Consider a discrete random variable X taking values 0, 1, 2 with probability 0.5, 0.3 and 0.2.

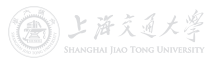

- Consider a discrete random variable X taking values 0, 1, 2 with probability 0.5, 0.3 and 0.2.
- The pmf and CDF are

$$
p(x) = \begin{cases} 0.5, & x = 0, \\ 0.3, & x = 1, \\ 0.2, & x = 2, \end{cases} \quad F(x) = \begin{cases} 0, & x < 0, \\ 0.5, & 0 \le x < 1, \\ 0.8, & 1 \le x < 2, \\ 1, & 2 \le x. \end{cases}
$$

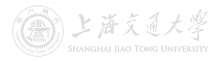

- Consider a discrete random variable X taking values 0, 1, 2 with probability 0.5, 0.3 and 0.2.
- The pmf and CDF are

$$
p(x) = \begin{cases} 0.5, & x = 0, \\ 0.3, & x = 1, \\ 0.2, & x = 2, \end{cases} \quad F(x) = \begin{cases} 0, & x < 0, \\ 0.5, & 0 \le x < 1, \\ 0.8, & 1 \le x < 2, \\ 1, & 2 \le x. \end{cases}
$$

• Solve the inverse function. (Recall  $F^{-1}(y) \coloneqq \min\{x : F(x) \ge y\}$ .)

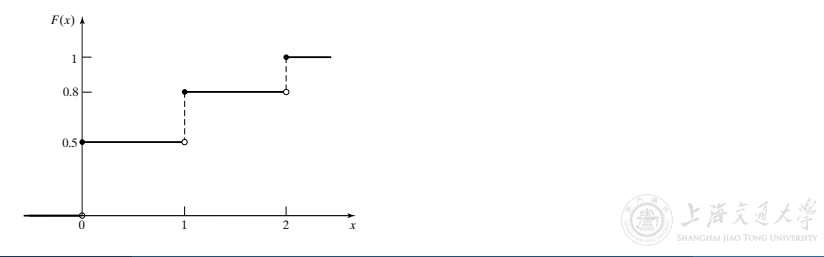

- Consider a discrete random variable  $X$  taking values 0, 1, 2 with probability 0.5, 0.3 and 0.2.
- The pmf and CDF are

$$
p(x) = \begin{cases} 0.5, & x = 0, \\ 0.3, & x = 1, \\ 0.2, & x = 2, \end{cases} \quad F(x) = \begin{cases} 0, & x < 0, \\ 0.5, & 0 \le x < 1, \\ 0.8, & 1 \le x < 2, \\ 1, & 2 \le x. \end{cases}
$$

• Solve the inverse function. (Recall  $F^{-1}(y) \coloneqq \min\{x : F(x) \ge y\}$ .)

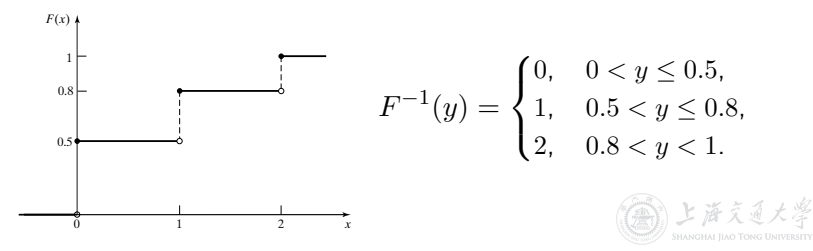

- Consider a discrete random variable X taking values 0, 1, 2 with probability 0.5, 0.3 and 0.2.
- The pmf and CDF are

$$
p(x) = \begin{cases} 0.5, & x = 0, \\ 0.3, & x = 1, \\ 0.2, & x = 2, \end{cases} \quad F(x) = \begin{cases} 0, & x < 0, \\ 0.5, & 0 \le x < 1, \\ 0.8, & 1 \le x < 2, \\ 1, & 2 \le x. \end{cases}
$$

• Solve the inverse function. (Recall  $F^{-1}(y) \coloneqq \min\{x : F(x) \ge y\}$ .)

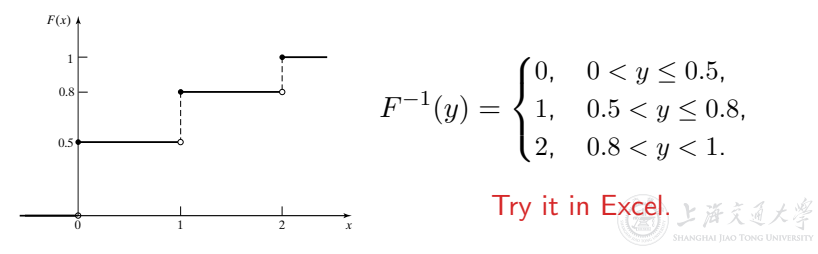

• Why do we need another method when the inverse-transform technique is already generic?

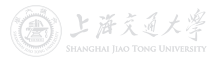

- Why do we need another method when the inverse-transform technique is already generic?
	- The CDF of a desired distribution may not have an analytical form.

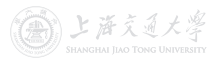

- Why do we need another method when the inverse-transform technique is already generic?
	- The CDF of a desired distribution may not have an analytical form.
	- The inverse CDF may not exist in closed form and may be challenging to evaluate, e.g[.,](https://shenhaihui.github.io/teaching/mem6810f/CC_BY-SA_4.0_License.html) beta, gamma, normal, etc.

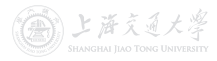

- Why do we need another method when the inverse-transform technique is already generic?
	- The CDF of a desired distribution may not have an analytical form.
	- The inverse CDF may not exist in closed form and may be challenging to evaluate, e.g[.,](https://shenhaihui.github.io/teaching/mem6810f/CC_BY-SA_4.0_License.html) beta, gamma, normal, etc.
	- Although you can solve the inverse transform via numerical methods anyway, the efficiency may be low.

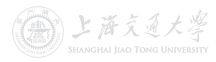

- Why do we need another method when the inverse-transform technique is already generic?
	- The CDF of a desired distribution may not have an analytical form.
	- The inverse CDF may not exist in closed form and may be challenging to evaluate, e.g[.,](https://shenhaihui.github.io/teaching/mem6810f/CC_BY-SA_4.0_License.html) beta, gamma, normal, etc.
	- Although you can solve the inverse transform via numerical methods anyway, the efficiency may be low.
- Acceptance-rejection technique is also useful for generating a non-stationary Poisson process (more details later).

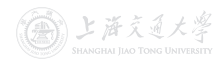

• Goal: Generate random variates from  $X \sim \text{Unif}(1/4, 1)$  using acceptance-rejection technique.

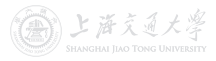

- Goal: Generate random variates from  $X \sim \text{Unif}(1/4, 1)$  using acceptance-rejection technique.
	- **1** Generate a random number u (from  $U \sim \text{Unif}(0, 1)$ ).
	- **2** If  $u > 1/4$ , accept u, output u as the desired random variate; if  $u < 1/4$ , reject u, and return to Step 1.
	- $\bullet$  If another  $Unif(1/4, 1)$  random variate is needed, repeat the procedure from Step 1; sto[p](https://shenhaihui.github.io/teaching/mem6810f/CC_BY-SA_4.0_License.html) otherwise.

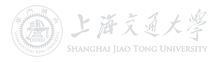

- Goal: Generate random variates from  $X \sim \text{Unif}(1/4, 1)$  using acceptance-rejection technique.
	- **1** Generate a random number u (from  $U \sim \text{Unif}(0, 1)$ ).
	- **2** If  $u > 1/4$ , accept u, output u as the desired random variate; if  $u < 1/4$ , reject u, and return to Step 1.
	- **3** If another  $Unif(1/4, 1)$  random variate is needed, repeat the procedure from Step 1; sto[p](https://shenhaihui.github.io/teaching/mem6810f/CC_BY-SA_4.0_License.html) otherwise.
- Important Observation 1: To produce one random variate using A-R technique, one may need to generate multiple random numbers.

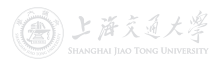

- Goal: Generate random variates from  $X \sim \text{Unif}(1/4, 1)$  using acceptance-rejection technique.
	- **1** Generate a random number u (from  $U \sim \text{Unif}(0, 1)$ ).
	- **2** If  $u > 1/4$ , accept u, output u as the desired random variate; if  $u < 1/4$ , reject u, and return to Step 1.
	- **3** If another  $Unif(1/4, 1)$  random variate is needed, repeat the procedure from Step 1; sto[p](https://shenhaihui.github.io/teaching/mem6810f/CC_BY-SA_4.0_License.html) otherwise.
- Important Observation 1: To produce one random variate using A-R technique, one may need to generate multiple random numbers.
	- Whereas there exists a one-to-one mapping for the inverse-transform method.

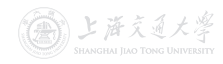

- Important Observation 2: The accepted values of  $U$  are conditioned values.
	- $\bullet$  U itself does not have the desired distribution.
	- U conditioned on the event  ${U \geq 1/4}$  does!

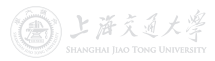

- Important Observation 2: The accepted values of  $U$  are conditioned values.
	- $\bullet$  U itself does not have the desired distribution.
	- U conditioned on the event  ${U \geq 1/4}$  does!

• For 
$$
1/4 \le x \le 1
$$
,  
\n
$$
\mathbb{P}{U \le x | U \ge 1/4} = \frac{\mathbb{P}{U \le x \text{ and } U \ge 1/4}}{\mathbb{P}{U \ge 1/4}} = \frac{x - 1/4}{3/4}.
$$

which is exactly the desired CDF of  $X \sim \text{Unif}(1/4, 1)$ .

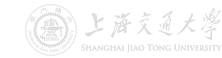

• Suppose we want to generate random variates from  $X$ , whose density  $f(x)$  has support  $[a,b]$  and is upper bounded by  $M.$ 

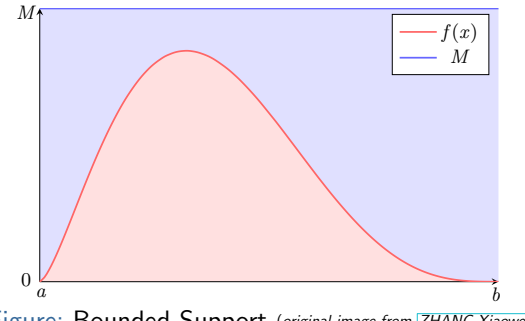

*Figure: Bounded Support (original image from <i>[ZHANG Xiaowei](https://xiaoweiz.github.io)*)

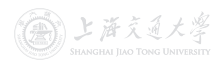

• Suppose we want to generate random variates from  $X$ , whose density  $f(x)$  has support  $[a,b]$  and is upper bounded by  $M.$ 

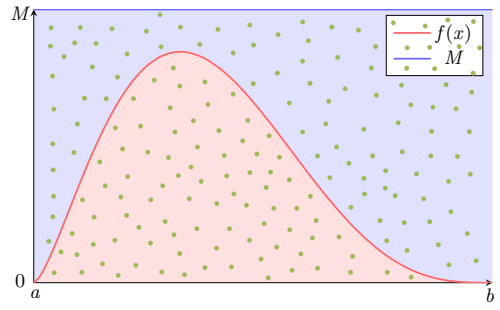

*Figure: Bounded Support (original image from <i>[ZHANG Xiaowei](https://xiaoweiz.github.io)*)

 $\textbf{D}$  Generate random variate pairs  $(y_1, z_1)$ ,  $(y_2, z_2)$ , . . ., from uniform $\{(y, z) : a \leq y \leq b, 0 \leq z \leq M\}.$ 

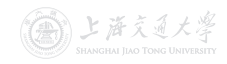

• Suppose we want to generate random variates from  $X$ , whose density  $f(x)$  has support  $[a,b]$  and is upper bounded by  $M.$ 

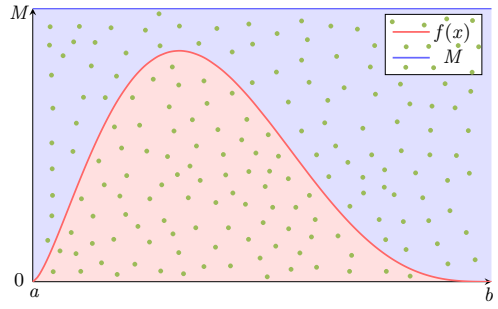

*Figure: Bounded Support (original image from <i>[ZHANG Xiaowei](https://xiaoweiz.github.io)*)

- $\textbf{D}$  Generate random variate pairs  $(y_1, z_1)$ ,  $(y_2, z_2)$ , . . ., from uniform $\{(y, z) : a \le y \le b, 0 \le z \le M\}.$ 
	- $y_i$  from  $Y \sim \text{Unif}(a, b)$ ,  $z_i$  from  $Z \sim \text{Unif}(0, M)$

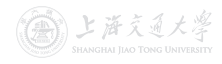

• Suppose we want to generate random variates from  $X$ , whose density  $f(x)$  has support  $[a,b]$  and is upper bounded by  $M.$ 

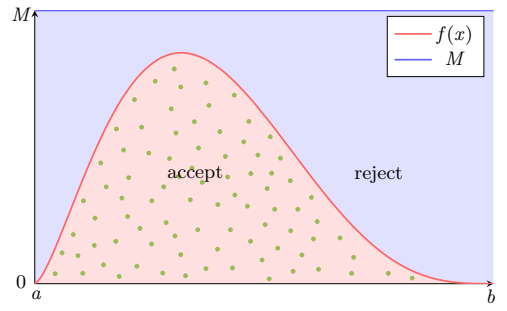

*Figure: Bounded Support (original image from <i>[ZHANG Xiaowei](https://xiaoweiz.github.io)*)

 $\textbf{D}$  Generate random variate pairs  $(y_1, z_1)$ ,  $(y_2, z_2)$ , . . ., from uniform $\{(y, z) : a \leq y \leq b, 0 \leq z \leq M\}.$ 

•  $y_i$  from  $Y \sim \text{Unif}(a, b)$ ,  $z_i$  from  $Z \sim \text{Unif}(0, M)$ 

**2** Accept the pair if  $z_i < f(y_i)$  and output  $y_i$  as random variate from X with density  $f(x)$ .

• Y conditioned on the event  $\{Z < f(Y)\}\)$  has the same distribution as X, i.e., having density  $f(x)$ .

•  $(Y, Z) \sim \text{uniform}\{(y, z) : a \leq y \leq b, 0 \leq z \leq M\}.$ 

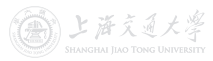

- Y conditioned on the event  $\{Z < f(Y)\}\)$  has the same distribution as X, i.e., having density  $f(x)$ .
	- $(Y, Z) \sim \text{uniform}\{(y, z) : a \leq y \leq b, 0 \leq z \leq M\}.$

Proof.

 $\mathbb{P}{Y \leq x | Z \leq f(Y)}$ 

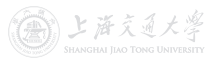

- Y conditioned on the event  $\{Z < f(Y)\}\)$  has the same distribution as X, i.e., having density  $f(x)$ .
	- $(Y, Z) \sim \text{uniform}\{(y, z) : a \leq y \leq b, 0 \leq z \leq M\}.$

$$
\mathbb{P}\{Y\leq x|Z
$$

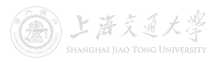

- Y conditioned on the event  $\{Z < f(Y)\}\)$  has the same distribution as X, i.e., having density  $f(x)$ .
	- $(Y, Z) \sim \text{uniform}\{(y, z) : a \leq y \leq b, 0 \leq z \leq M\}.$

$$
\mathbb{P}\{Y \le x | Z < f(Y)\} = \frac{\mathbb{P}\{Y \le x, Z < f(Y)\}}{\mathbb{P}\{Z < f(Y)\}}
$$
\n
$$
= \frac{\int_a^x \int_b^{f(y)} f_{Y,Z}(y,z) \, \mathrm{d}z \, \mathrm{d}y}{\int_a^b \int_b^{f(y)} f_{Y,Z}(y,z) \, \mathrm{d}z \, \mathrm{d}y}
$$

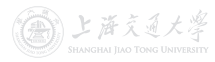

- Y conditioned on the event  $\{Z < f(Y)\}\)$  has the same distribution as X, i.e., having density  $f(x)$ .
	- $(Y, Z) \sim \text{uniform}\{(y, z) : a \leq y \leq b, 0 \leq z \leq M\}.$

$$
\mathbb{P}\{Y \le x | Z < f(Y)\} = \frac{\mathbb{P}\{Y \le x, Z < f(Y)\}}{\mathbb{P}\{Z < f(Y)\}}
$$
\n
$$
= \frac{\int_a^x \int_0^{f(y)} f_{Y,Z}(y,z) \, dz \, dy}{\int_a^b \int_0^{f(y)} f_{Y,Z}(y,z) \, dz \, dy} \quad \text{Note: } f_{Y,Z}(y,z) = \frac{1}{(b-a)M}
$$

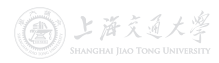

- Y conditioned on the event  $\{Z < f(Y)\}\)$  has the same distribution as X, i.e., having density  $f(x)$ .
	- $(Y, Z) \sim \text{uniform}\{(y, z) : a \leq y \leq b, 0 \leq z \leq M\}.$

$$
\mathbb{P}\{Y \le x | Z < f(Y)\} = \frac{\mathbb{P}\{Y \le x, Z < f(Y)\}}{\mathbb{P}\{Z < f(Y)\}}
$$
\n
$$
= \frac{\int_a^x \int_0^{f(y)} f_{Y,Z}(y, z) \, dz \, dy}{\int_a^b \int_0^{f(y)} f_{Y,Z}(y, z) \, dz \, dy} \quad \text{Note: } f_{Y,Z}(y, z) = \frac{1}{(b-a)M}
$$
\n
$$
= \frac{\int_a^x \int_0^{f(y)} \frac{1}{(b-a)M} \, dz \, dy}{\int_a^b \int_0^{f(y)} \frac{1}{(b-a)M} \, dz \, dy}
$$

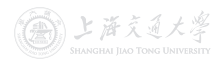

- Y conditioned on the event  $\{Z < f(Y)\}\)$  has the same distribution as X, i.e., having density  $f(x)$ .
	- $(Y, Z) \sim \text{uniform}\{(y, z) : a \leq y \leq b, 0 \leq z \leq M\}.$

$$
\mathbb{P}\{Y \le x | Z < f(Y)\} = \frac{\mathbb{P}\{Y \le x, Z < f(Y)\}}{\mathbb{P}\{Z < f(Y)\}}
$$
\n
$$
= \frac{\int_a^x \int_0^{f(y)} f_{Y,Z}(y, z) \, dz \, dy}{\int_a^b \int_0^{f(y)} f_{Y,Z}(y, z) \, dz \, dy} \quad \text{Note: } f_{Y,Z}(y, z) = \frac{1}{(b-a)M}
$$
\n
$$
= \frac{\int_a^x \int_0^{f(y)} \frac{1}{(b-a)M} \, dz \, dy}{\int_a^b \int_0^{f(y)} \frac{1}{(b-a)M} \, dz \, dy} = \frac{\int_a^x \int_0^{f(y)} \, dz \, dy}{\int_a^b \int_0^{f(y)} \, dz \, dy}
$$

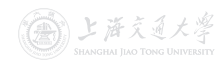

- Y conditioned on the event  $\{Z < f(Y)\}\)$  has the same distribution as X, i.e., having density  $f(x)$ .
	- $(Y, Z) \sim \text{uniform}\{(y, z) : a \leq y \leq b, 0 \leq z \leq M\}.$

$$
\mathbb{P}\{Y \le x | Z < f(Y)\} = \frac{\mathbb{P}\{Y \le x, Z < f(Y)\}}{\mathbb{P}\{Z < f(Y)\}}
$$
\n
$$
= \frac{\int_a^x \int_0^{f(y)} f_{Y,Z}(y, z) \, dz \, dy}{\int_a^b \int_0^{f(y)} f_{Y,Z}(y, z) \, dz \, dy} \quad \text{Note: } f_{Y,Z}(y, z) = \frac{1}{(b-a)M}
$$
\n
$$
= \frac{\int_a^x \int_0^{f(y)} \frac{1}{(b-a)M} \, dz \, dy}{\int_a^b \int_0^{f(y)} \frac{1}{(b-a)M} \, dz \, dy} = \frac{\int_a^x \int_0^{f(y)} \, dz \, dy}{\int_a^b \int_0^{f(y)} \, dz \, dy}
$$
\n
$$
= \frac{\int_a^x f(y) \, dy}{\int_a^b f(y) \, dy}
$$

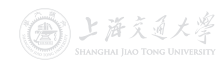

- Y conditioned on the event  $\{Z < f(Y)\}\)$  has the same distribution as X, i.e., having density  $f(x)$ .
	- $(Y, Z) \sim \text{uniform}\{(y, z) : a \leq y \leq b, 0 \leq z \leq M\}.$

$$
\mathbb{P}{Y \le x | Z < f(Y)} = \frac{\mathbb{P}{Y \le x, Z < f(Y)}}{\mathbb{P}{Z < f(Y)}}
$$
\n
$$
= \frac{\int_a^x \int_0^{f(y)} f_{Y, Z}(y, z) \, dz \, dy}{\int_a^b \int_0^{f(y)} f_{Y, Z}(y, z) \, dz \, dy} \quad \text{Note: } f_{Y, Z}(y, z) = \frac{1}{(b-a)M}
$$
\n
$$
= \frac{\int_a^x \int_0^{f(y)} \frac{1}{(b-a)M} \, dz \, dy}{\int_a^b \int_0^{f(y)} \frac{1}{(b-a)M} \, dz \, dy} = \frac{\int_a^x \int_0^{f(y)} \, dz \, dy}{\int_a^b \int_0^{f(y)} \, dz \, dy}
$$
\n
$$
= \frac{\int_a^x f(y) \, dy}{\int_a^b f(y) \, dy} = \frac{\mathbb{P}{X \le x}}
$$

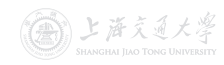

- Y conditioned on the event  $\{Z < f(Y)\}\)$  has the same distribution as X, i.e., having density  $f(x)$ .
	- $(Y, Z) \sim \text{uniform}\{(y, z) : a \leq y \leq b, 0 \leq z \leq M\}.$

#### Proof.

$$
\mathbb{P}{Y \le x | Z < f(Y)} = \frac{\mathbb{P}{Y \le x, Z < f(Y)}}{\mathbb{P}{Z < f(Y)}}
$$
\n
$$
= \frac{\int_a^x \int_0^{f(y)} f_{Y, Z}(y, z) \, dz \, dy}{\int_a^b \int_0^{f(y)} f_{Y, Z}(y, z) \, dz \, dy} \quad \text{Note: } f_{Y, Z}(y, z) = \frac{1}{(b-a)M}
$$
\n
$$
= \frac{\int_a^x \int_0^{f(y)} \frac{1}{(b-a)M} \, dz \, dy}{\int_a^b \int_0^{f(y)} \frac{1}{(b-a)M} \, dz \, dy} = \frac{\int_a^x \int_0^{f(y)} \, dz \, dy}{\int_a^b \int_0^{f(y)} \, dz \, dy}
$$
\n
$$
= \frac{\int_a^x f(y) \, dy}{\int_a^b f(y) \, dy} = \frac{\mathbb{P}{X \le x}}{1} = \mathbb{P}{X \le x}.
$$

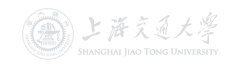

CC BY-SA
# Random Variate Generation **I Bounded Support**

- Y conditioned on the event  $\{Z < f(Y)\}$  has the same distribution as X, i.e., having density  $f(x)$ .
	- $(Y, Z) \sim \text{uniform}\{(y, z) : a \leq y \leq b, 0 \leq z \leq M\}.$

#### Proof.

$$
\mathbb{P}\{Y \le x | Z < f(Y)\} = \frac{\mathbb{P}\{Y \le x, Z < f(Y)\}}{\mathbb{P}\{Z < f(Y)\}}
$$
\n
$$
= \frac{\int_a^x \int_0^{f(y)} f_{Y,Z}(y, z) \, dz \, dy}{\int_a^b \int_0^{f(y)} f_{Y,Z}(y, z) \, dz \, dy} \quad \text{Note: } f_{Y,Z}(y, z) = \frac{1}{(b-a)M}
$$
\n
$$
= \frac{\int_a^x \int_0^{f(y)} \frac{1}{(b-a)M} \, dz \, dy}{\int_a^b \int_0^{f(y)} \frac{1}{(b-a)M} \, dz \, dy} = \frac{\int_a^x \int_0^{f(y)} \, dz \, dy}{\int_a^b \int_0^{f(y)} \, dz \, dy}
$$
\n
$$
= \frac{\int_a^x f(y) \, dy}{\int_a^b f(y) \, dy} = \frac{\mathbb{P}\{X \le x\}}{1} = \mathbb{P}\{X \le x\}.
$$

• The acceptance rate is  $\mathbb{P}\{Z < f(Y)\} = \frac{1}{(b-a)M}$ .

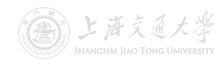

• Goal: Generate random variates from  $Beta(\alpha, \beta)$ , where the density is  $f(x) = \frac{x^{\alpha-1}(1-x)^{\beta-1}}{B(\alpha,\beta)}$  $B(\alpha, \beta)$  $\triangleright$  Beta from Uniform<br>
s from Beta(α, β), where the<br>
,  $x \in [0, 1]$ .

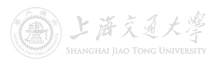

• Goal: Generate random variates from  $Beta(\alpha, \beta)$ , where the density is  $f(x) = \frac{x^{\alpha-1}(1-x)^{\beta-1}}{B(\alpha,\beta)}$  $\frac{(1-x)^p}{B(\alpha,\beta)}$ ,  $x \in [0,1].$ 

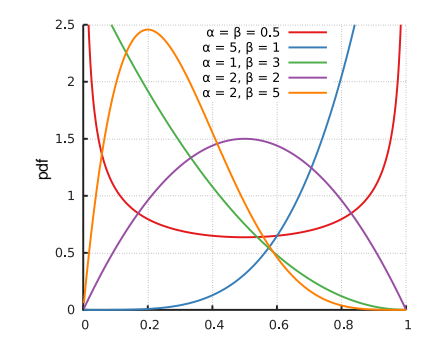

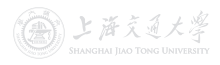

• Goal: Generate random variates from  $Beta(\alpha, \beta)$ , where the density is  $f(x) = \frac{x^{\alpha-1}(1-x)^{\beta-1}}{B(\alpha,\beta)}$  $\frac{(1-x)^p}{B(\alpha,\beta)}$ ,  $x \in [0,1].$ 

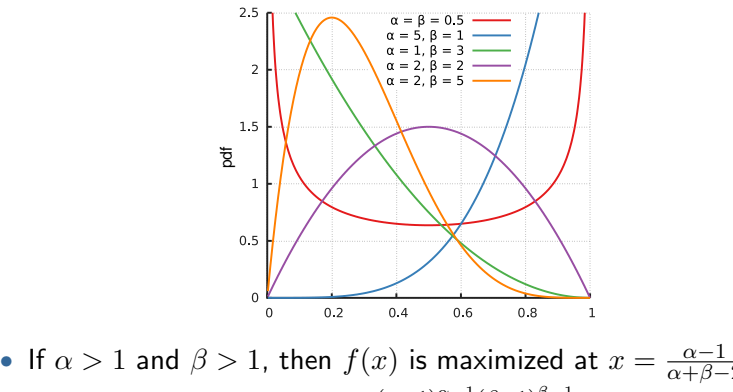

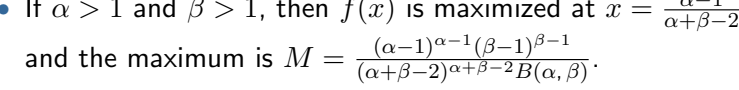

上海交通大学

• Goal: Generate random variates from  $Beta(\alpha, \beta)$ , where the density is  $f(x) = \frac{x^{\alpha-1}(1-x)^{\beta-1}}{B(\alpha,\beta)}$  $\frac{(1-x)^p}{B(\alpha,\beta)}$ ,  $x \in [0,1].$ 

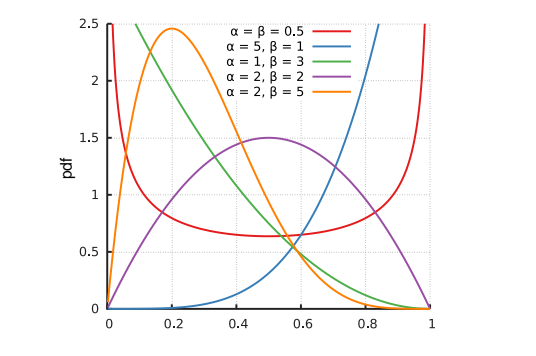

• If  $\alpha > 1$  and  $\beta > 1$ , then  $f(x)$  is maximized at  $x = \frac{\alpha - 1}{\alpha + \beta - 1}$  $\alpha + \beta - 2$ and the maximum is  $M = \frac{(\alpha - 1)^{\alpha - 1}(\beta - 1)^{\beta - 1}}{(\alpha + \beta - 2)\alpha + \beta - 2B(\alpha - 1)}$  $\frac{(\alpha-1)^{n} (\beta-1)^{n}}{(\alpha+\beta-2)^{\alpha+\beta-2}B(\alpha,\beta)}$ 

• The acceptance rate is  $\frac{1}{(b-a)M} = \frac{1}{(1-0)M} = \frac{1}{M}$ .

(《三》上海文通大学

# Random Variate Generation **In Allegary Proport**

Generate random variates from  $X$ , whose density  $f(x)$  is upper bounded by  $Mg(x)$ , where  $g(x)$  is instrumental density.

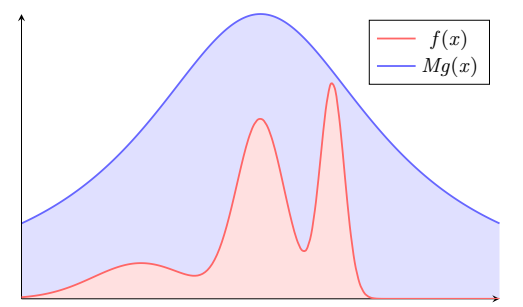

Figure: Unbounded Support (original image from **[ZHANG Xiaowei](https://xiaoweiz.github.io)**)

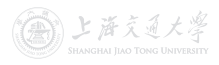

# Random Variate Generation **In Allegary Proport**

Generate random variates from X, whose density  $f(x)$  is upper bounded by  $Mg(x)$ , where  $g(x)$  is instrumental density.

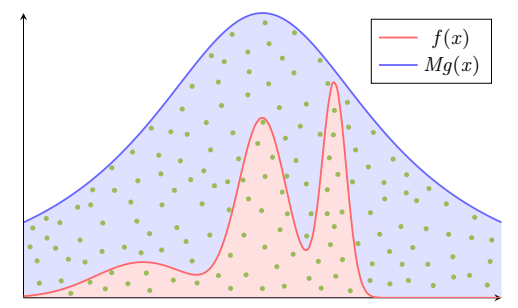

Figure: Unbounded Support (original image from **[ZHANG Xiaowei](https://xiaoweiz.github.io)**)

<sup>I</sup> Following Fundamental Theorem of Simulation, if we can simulate *Y* ∼ *g*, then **■** Generate random variate pairs  $(y_1, z_1)$ ,  $(y_2, z_2)$ , ..., from  $\text{uniform}\{(y, z) : y \in \text{support of } g(\cdot), \ 0 \leq z \leq Mg(y)\}.$ 

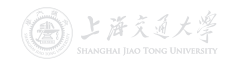

Generate random variates from X, whose density  $f(x)$  is upper bounded by  $Mg(x)$ , where  $g(x)$  is instrumental density.

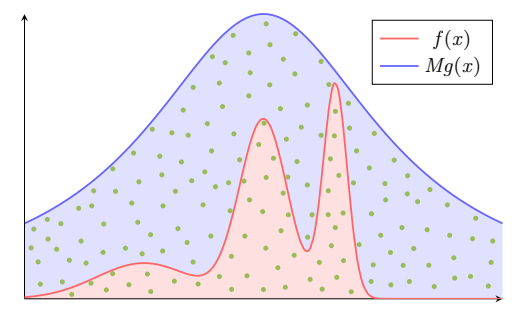

Figure: Unbounded Support (original image from **[ZHANG Xiaowei](https://xiaoweiz.github.io)**)

- <sup>I</sup> Following Fundamental Theorem of Simulation, if we can simulate *Y* ∼ *g*, then **■** Generate random variate pairs  $(y_1, z_1)$ ,  $(y_2, z_2)$ , ..., from  $\text{uniform}\{(y, z) : y \in \text{support of } g(\cdot), \ 0 \leq z \leq Mg(y)\}.$ 
	- $y_i$  from  $Y \sim q(.)$ ,  $z_i$  from  $Z \sim \text{Unif}(0, Mg(y_i))$  (why?)

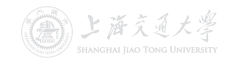

 $32 / 38$ 

Generate random variates from X, whose density  $f(x)$  is upper bounded by  $Mg(x)$ , where  $g(x)$  is instrumental density.

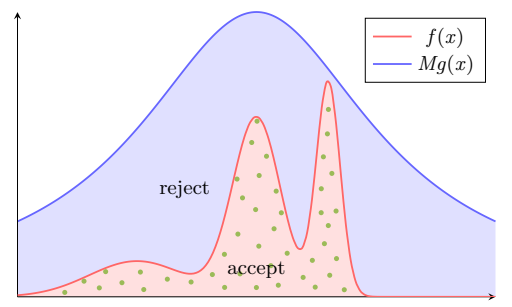

Figure: Unbounded Support (original image from **[ZHANG Xiaowei](https://xiaoweiz.github.io)**)

- <sup>I</sup> Following Fundamental Theorem of Simulation, if we can simulate *Y* ∼ *g*, then **■** Generate random variate pairs  $(y_1, z_1)$ ,  $(y_2, z_2)$ , ..., from  $\text{uniform}\{(y, z) : y \in \text{support of } g(\cdot), \ 0 \leq z \leq Mg(y)\}.$ 
	- $y_i$  from  $Y \sim q(.)$ ,  $z_i$  from  $Z \sim \text{Unif}(0, Mg(y_i))$  (why?)
- **2** Accept the pair if  $z_i < f(y_i)$  and output  $y_i$  as random variate と落える from X with density  $f(x)$ .

- Y conditioned on the event  $\{Z < f(Y)\}$  has the same distribution as X, i.e., having density  $f(x)$ .
	- Let  $\Theta$  denote  $\{(y, z) : y \in \text{support of } g(\cdot), 0 \le z \le Mg(y)\}.$
	- $(Y, Z) \sim$  uniform  $\Theta$ .

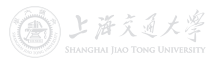

- Y conditioned on the event  $\{Z < f(Y)\}\$  has the same distribution as X, i.e., having density  $f(x)$ .
	- Let  $\Theta$  denote  $\{(y, z) : y \in \text{support of } g(\cdot), 0 \le z \le Mg(y)\}.$
	- $(Y, Z) \sim$  uniform  $\Theta$ .

Proof.

 $\mathbb{P}{Y \leq x | Z < f(Y)}$ 

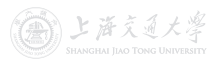

- Y conditioned on the event  $\{Z < f(Y)\}\$  has the same distribution as X, i.e., having density  $f(x)$ .
	- Let  $\Theta$  denote  $\{(y, z) : y \in \text{support of } g(\cdot), 0 \leq z \leq Mg(y)\}.$
	- $(Y, Z) \sim$  uniform  $\Theta$ .

$$
\mathbb{P}\{Y\leq x|Z
$$

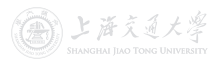

- Y conditioned on the event  $\{Z < f(Y)\}\$  has the same distribution as X, i.e., having density  $f(x)$ .
	- Let  $\Theta$  denote  $\{(y, z) : y \in \text{support of } g(\cdot), 0 \leq z \leq Mg(y)\}.$
	- $(Y, Z) \sim$  uniform  $\Theta$ .

$$
\mathbb{P}\{Y \le x | Z < f(Y)\} = \frac{\mathbb{P}\{Y \le x, Z < f(Y)\}}{\mathbb{P}\{Z < f(Y)\}}
$$
\n
$$
= \frac{\int_{-\infty}^{x} \int_{0}^{f(y)} f_{Y,Z}(y,z) \, \mathrm{d}z \, \mathrm{d}y}{\int_{-\infty}^{\infty} \int_{0}^{f(y)} f_{Y,Z}(y,z) \, \mathrm{d}z \, \mathrm{d}y}
$$

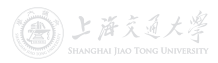

- Y conditioned on the event  $\{Z < f(Y)\}\$  has the same distribution as X, i.e., having density  $f(x)$ .
	- Let  $\Theta$  denote  $\{(y, z) : y \in \text{support of } g(\cdot), 0 \leq z \leq Mg(y)\}.$
	- $(Y, Z) \sim$  uniform  $\Theta$ .

$$
\mathbb{P}\{Y \le x | Z < f(Y)\} = \frac{\mathbb{P}\{Y \le x, Z < f(Y)\}}{\mathbb{P}\{Z < f(Y)\}} \\
= \frac{\int_{-\infty}^x \int_0^{f(y)} f_{Y,Z}(y,z) \, dz \, dy}{\int_{-\infty}^\infty \int_0^{f(y)} f_{Y,Z}(y,z) \, dz \, dy} \quad \text{Note: } f_{Y,Z}(y,z) = \frac{1}{\Theta \text{ area}}
$$

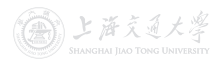

- Y conditioned on the event  $\{Z < f(Y)\}\$  has the same distribution as X, i.e., having density  $f(x)$ .
	- Let  $\Theta$  denote  $\{(y, z) : y \in \text{support of } g(\cdot), 0 \leq z \leq Mg(y)\}.$
	- $(Y, Z) \sim$  uniform  $\Theta$ .

$$
\mathbb{P}\{Y \le x | Z < f(Y)\} = \frac{\mathbb{P}\{Y \le x, Z < f(Y)\}}{\mathbb{P}\{Z < f(Y)\}}
$$
\n
$$
= \frac{\int_{-\infty}^{x} \int_{0}^{f(y)} f_{Y,Z}(y,z) \, dz \, dy}{\int_{-\infty}^{\infty} \int_{0}^{f(y)} f_{Y,Z}(y,z) \, dz \, dy} \quad \text{Note: } f_{Y,Z}(y,z) = \frac{1}{\Theta \text{ area}}
$$
\n
$$
= \frac{\int_{-\infty}^{x} \int_{0}^{f(y)} \frac{1}{\Theta \text{ area}} \, dz \, dy}{\int_{-\infty}^{\infty} \int_{0}^{f(y)} \frac{1}{\Theta \text{ area}} \, dz \, dy}
$$

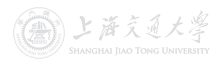

- Y conditioned on the event  $\{Z < f(Y)\}\$  has the same distribution as X, i.e., having density  $f(x)$ .
	- Let  $\Theta$  denote  $\{(y, z) : y \in \text{support of } g(\cdot), 0 \leq z \leq Mg(y)\}.$
	- $(Y, Z) \sim$  uniform  $\Theta$ .

$$
\mathbb{P}\{Y \le x | Z < f(Y)\} = \frac{\mathbb{P}\{Y \le x, Z < f(Y)\}}{\mathbb{P}\{Z < f(Y)\}}
$$
\n
$$
= \frac{\int_{-\infty}^{x} \int_{0}^{f(y)} f_{Y,Z}(y,z) \, dz \, dy}{\int_{-\infty}^{\infty} \int_{0}^{f(y)} f_{Y,Z}(y,z) \, dz \, dy} \quad \text{Note: } f_{Y,Z}(y,z) = \frac{1}{\Theta \text{ area}}
$$
\n
$$
= \frac{\int_{-\infty}^{x} \int_{0}^{f(y)} \frac{1}{\Theta \text{ area}} \, dz \, dy}{\int_{-\infty}^{\infty} \int_{0}^{f(y)} \frac{1}{\Theta \text{ area}} \, dz \, dy} = \frac{\int_{-\infty}^{x} \int_{0}^{f(y)} \, dz \, dy}{\int_{-\infty}^{\infty} \int_{0}^{f(y)} \, dz \, dy}
$$

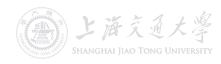

- Y conditioned on the event  $\{Z < f(Y)\}\$  has the same distribution as X, i.e., having density  $f(x)$ .
	- Let  $\Theta$  denote  $\{(y, z) : y \in \text{support of } g(\cdot), 0 \leq z \leq Mg(y)\}.$
	- $(Y, Z) \sim$  uniform  $\Theta$ .

$$
\mathbb{P}\{Y \le x | Z < f(Y)\} = \frac{\mathbb{P}\{Y \le x, Z < f(Y)\}}{\mathbb{P}\{Z < f(Y)\}}
$$
\n
$$
= \frac{\int_{-\infty}^x \int_0^{f(y)} f_{Y,Z}(y,z) \, dz \, dy}{\int_{-\infty}^\infty \int_0^{f(y)} f_{Y,Z}(y,z) \, dz \, dy} \quad \text{Note: } f_{Y,Z}(y,z) = \frac{1}{\Theta \text{ area}}
$$
\n
$$
= \frac{\int_{-\infty}^x \int_0^{f(y)} \frac{1}{\Theta \text{ area}} \, dz \, dy}{\int_{-\infty}^\infty \int_0^{f(y)} \frac{1}{\Theta \text{ area}} \, dz \, dy} = \frac{\int_{-\infty}^x \int_0^{f(y)} \, dz \, dy}{\int_{-\infty}^\infty \int_0^{f(y)} \, dz \, dy}
$$
\n
$$
= \frac{\int_{-\infty}^x f(y) \, dy}{\int_{-\infty}^\infty f(y) \, dy}
$$

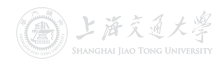

- Y conditioned on the event  $\{Z < f(Y)\}\$  has the same distribution as X, i.e., having density  $f(x)$ .
	- Let  $\Theta$  denote  $\{(y, z) : y \in \text{support of } g(\cdot), 0 \leq z \leq Mg(y)\}.$
	- $(Y, Z) \sim$  uniform  $\Theta$ .

$$
\mathbb{P}{Y \le x | Z < f(Y)} = \frac{\mathbb{P}{Y \le x, Z < f(Y)}}{\mathbb{P}{Z < f(Y)}}
$$
\n
$$
= \frac{\int_{-\infty}^{x} \int_{0}^{f(y)} f_{Y, Z}(y, z) \, dz \, dy}{\int_{-\infty}^{\infty} \int_{0}^{f(y)} f_{Y, Z}(y, z) \, dz \, dy} \quad \text{Note: } f_{Y, Z}(y, z) = \frac{1}{\Theta \text{ area}}
$$
\n
$$
= \frac{\int_{-\infty}^{x} \int_{0}^{f(y)} \frac{1}{\Theta \text{ area}} \, dz \, dy}{\int_{-\infty}^{\infty} \int_{0}^{f(y)} \frac{1}{\Theta \text{ area}} \, dz \, dy} = \frac{\int_{-\infty}^{x} \int_{0}^{f(y)} \, dz \, dy}{\int_{-\infty}^{\infty} \int_{0}^{f(y)} \, dz \, dy}
$$
\n
$$
= \frac{\int_{-\infty}^{x} f(y) \, dy}{\int_{-\infty}^{\infty} f(y) \, dy} = \frac{\mathbb{P}{X \le x}}
$$

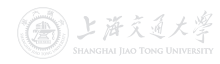

- Y conditioned on the event  $\{Z < f(Y)\}\$  has the same distribution as X, i.e., having density  $f(x)$ .
	- Let  $\Theta$  denote  $\{(y, z) : y \in \text{support of } g(\cdot), 0 \leq z \leq Mg(y)\}.$
	- $(Y, Z) \sim$  uniform  $\Theta$ .

$$
\mathbb{P}{Y \le x | Z < f(Y)} = \frac{\mathbb{P}{Y \le x, Z < f(Y)}}{\mathbb{P}{Z < f(Y)}}
$$
\n
$$
= \frac{\int_{-\infty}^{x} \int_{0}^{f(y)} f_{Y, Z}(y, z) \, dz \, dy}{\int_{-\infty}^{\infty} \int_{0}^{f(y)} f_{Y, Z}(y, z) \, dz \, dy} \quad \text{Note: } f_{Y, Z}(y, z) = \frac{1}{\Theta \text{ area}}
$$
\n
$$
= \frac{\int_{-\infty}^{x} \int_{0}^{f(y)} \frac{1}{\Theta \text{ area}} \, dz \, dy}{\int_{-\infty}^{\infty} \int_{0}^{f(y)} \frac{1}{\Theta \text{ area}} \, dz \, dy} = \frac{\int_{-\infty}^{x} \int_{0}^{f(y)} \, dz \, dy}{\int_{-\infty}^{\infty} \int_{0}^{f(y)} \, dz \, dy}
$$
\n
$$
= \frac{\int_{-\infty}^{x} f(y) \, dy}{\int_{-\infty}^{\infty} f(y) \, dy} = \frac{\mathbb{P}{X \le x}}{1} = \mathbb{P}{X \le x}.
$$

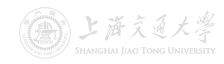

- Y conditioned on the event  $\{Z < f(Y)\}$  has the same distribution as X, i.e., having density  $f(x)$ .
	- Let  $\Theta$  denote  $\{(y, z) : y \in \text{support of } g(\cdot), 0 \leq z \leq Mg(y)\}.$
	- $(Y, Z) \sim$  uniform  $\Theta$ .

Proof.

$$
\mathbb{P}\{Y \leq x | Z < f(Y)\} = \frac{\mathbb{P}\{Y \leq x, Z < f(Y)\}}{\mathbb{P}\{Z < f(Y)\}}
$$
\n
$$
= \frac{\int_{-\infty}^{x} \int_{0}^{f(y)} f_{Y,Z}(y,z) \, dz \, dy}{\int_{-\infty}^{\infty} \int_{0}^{f(y)} f_{Y,Z}(y,z) \, dz \, dy} \quad \text{Note: } f_{Y,Z}(y,z) = \frac{1}{\Theta \text{ area}}
$$
\n
$$
= \frac{\int_{-\infty}^{x} \int_{0}^{f(y)} \frac{1}{\Theta \text{ area}} \, dz \, dy}{\int_{-\infty}^{\infty} \int_{0}^{f(y)} \frac{1}{\Theta \text{ area}} \, dz \, dy} = \frac{\int_{-\infty}^{x} \int_{0}^{f(y)} \, dz \, dy}{\int_{-\infty}^{\infty} \int_{0}^{f(y)} \, dz \, dy}
$$
\n
$$
= \frac{\int_{-\infty}^{x} f(y) \, dy}{\int_{-\infty}^{\infty} f(y) \, dy} = \frac{\mathbb{P}\{X \leq x\}}{1} = \mathbb{P}\{X \leq x\}.
$$

• The acceptance rate is  $\mathbb{P}\{Z < f(Y)\} = \frac{1}{\Theta \text{ area}} = \frac{1}{\int_{-\infty}^{\infty} Mg(y)\mathrm{d}y} = \frac{1}{M\int_{-\infty}^{\infty}}$  $\frac{1}{M\int_{-\infty}^{\infty}g(y)\mathrm{d}y}=\frac{1}{M}.$ 

# Random Variate Generation **I Department Cauchy** Normal from Cauchy

• Goal: Generate random variates from  $\mathcal{N}(0, 1)$ , where the density is  $f(x) = \frac{1}{\sqrt{2}}$  $\frac{1}{2\pi}e^{-\frac{x^2}{2}}, x \in (-\infty, \infty).$ 

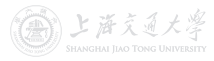

# Random Variate Generation **I Depart Control** Normal from Cauchy

- Goal: Generate random variates from  $\mathcal{N}(0, 1)$ , where the density is  $f(x) = \frac{1}{\sqrt{2}}$  $\frac{1}{2\pi}e^{-\frac{x^2}{2}}, x \in (-\infty, \infty).$
- Use  $Cauchy(0, 1)$  density as instrumental density, which is  $g(x) = \frac{1}{\pi(1+x^2)}, \ x \in (-\infty, \infty).$

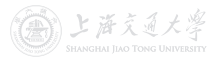

# Random Variate Generation **I Department Cauchy** Normal from Cauchy

- Goal: Generate random variates from  $\mathcal{N}(0, 1)$ , where the density is  $f(x) = \frac{1}{\sqrt{2}}$  $\frac{1}{2\pi}e^{-\frac{x^2}{2}}, x \in (-\infty, \infty).$
- Use  $Cauchy(0, 1)$  density as instrumental density, which is  $g(x) = \frac{1}{\pi(1+x^2)}, \ x \in (-\infty, \infty).$  $0.5$

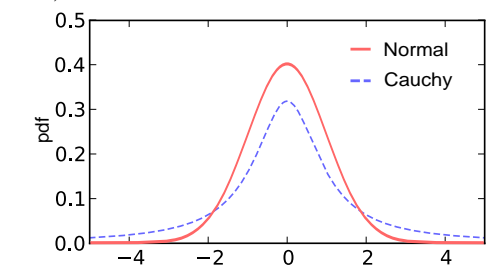

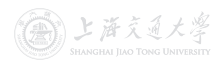

# Random Variate Generation **I Depart Control** Normal from Cauchy

- 
- Goal: Generate random variates from  $\mathcal{N}(0, 1)$ , where the density is  $f(x) = \frac{1}{\sqrt{2}}$  $\frac{1}{2\pi}e^{-\frac{x^2}{2}}, x \in (-\infty, \infty).$
- Use  $Cauchy(0, 1)$  density as instrumental density, which is  $g(x) = \frac{1}{\pi(1+x^2)}, \ x \in (-\infty, \infty).$

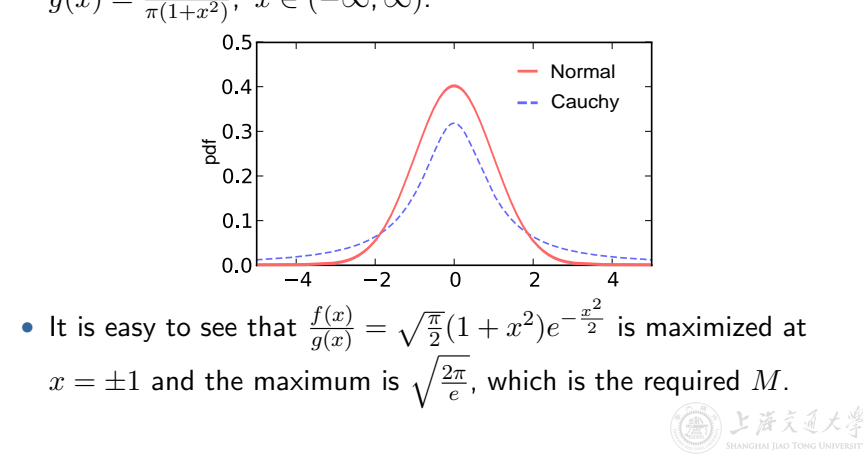

# Random Variate Generation **I Depart Control** Normal from Cauchy

**COL** BY-SA

- Goal: Generate random variates from  $\mathcal{N}(0, 1)$ , where the density is  $f(x) = \frac{1}{\sqrt{2}}$  $\frac{1}{2\pi}e^{-\frac{x^2}{2}}, x \in (-\infty, \infty).$
- Use  $Cauchy(0, 1)$  density as instrumental density, which is  $g(x) = \frac{1}{\pi(1+x^2)}, \ x \in (-\infty, \infty).$

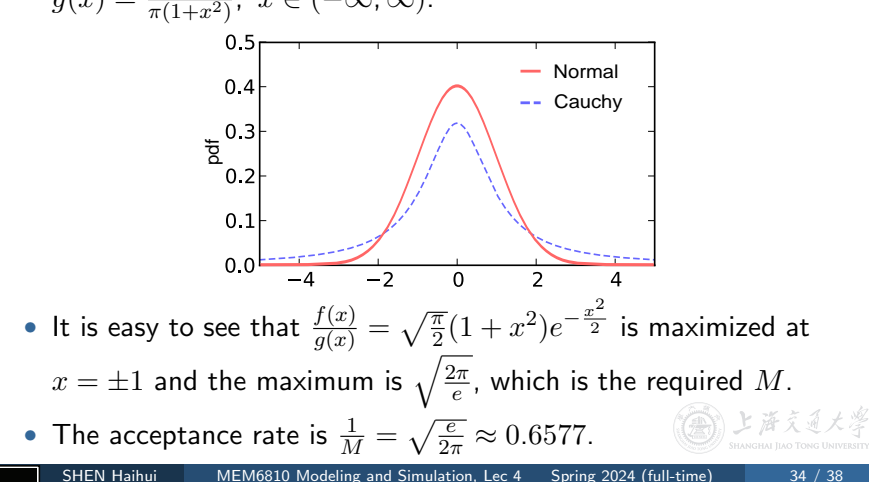

- Box–Muller method for  $\mathcal{N}(0, 1)$  random variates:
	- **O** Generate  $u_1$  and  $u_2$  independently from  $Unif(0, 1)$ .
	- 2 Let  $z_1 = \sqrt{-2 \ln u_1} \cos(2\pi u_2)$  and  $z_2 = \sqrt{-2 \ln u_1} \sin(2\pi u_2)$ .

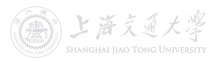

- Box–Muller method for  $\mathcal{N}(0, 1)$  random variates:
	- **O** Generate  $u_1$  and  $u_2$  independently from  $Unif(0, 1)$ .
	- 2 Let  $z_1 = \sqrt{-2 \ln u_1} \cos(2\pi u_2)$  and  $z_2 = \sqrt{-2 \ln u_1} \sin(2\pi u_2)$ .
- $z_1$  and  $z_2$  are random variates from  $\mathcal{N}(0, 1)$  (independent).

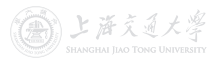

- Box–Muller method for  $\mathcal{N}(0, 1)$  random variates:
	- **O** Generate  $u_1$  and  $u_2$  independently from  $Unif(0, 1)$ .
	- 2 Let  $z_1 = \sqrt{-2 \ln u_1} \cos(2\pi u_2)$  and  $z_2 = \sqrt{-2 \ln u_1} \sin(2\pi u_2)$ .
- $z_1$  and  $z_2$  are random variates from  $\mathcal{N}(0, 1)$  (independent).
- Intuition:
	- For two independent  $\mathcal{N}(0, 1)$  RVs  $Z_1$  and  $Z_2$ ,

$$
Z_1^2, Z_2^2 \sim \chi_1^2, \ Z_1^2 + Z_2^2 \sim \chi_2^2.
$$

- $X \sim \text{Exp}(1/2) \iff X \sim \chi_2^2$ .
- $-2 \ln u_1$  is a random variate from  $\text{Exp}(1/2)$  (and thus  $\chi_2^2$ ).
- The angle is distributed uniformly around the circle.

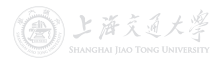

- Box–Muller method for  $\mathcal{N}(0, 1)$  random variates:
	- **O** Generate  $u_1$  and  $u_2$  independently from  $Unif(0, 1)$ .
	- 2 Let  $z_1 = \sqrt{-2 \ln u_1} \cos(2\pi u_2)$  and  $z_2 = \sqrt{-2 \ln u_1} \sin(2\pi u_2)$ .
- $z_1$  and  $z_2$  are random variates from  $\mathcal{N}(0, 1)$  (independent).
- Intuition:
	- For two independent  $\mathcal{N}(0, 1)$  RVs  $Z_1$  and  $Z_2$ ,

$$
Z_1^2, Z_2^2 \sim \chi_1^2, \ Z_1^2 + Z_2^2 \sim \chi_2^2.
$$

- $X \sim \text{Exp}(1/2) \iff X \sim \chi_2^2$ .
- $-2 \ln u_1$  is a random variate from  $\text{Exp}(1/2)$  (and thus  $\chi_2^2$ ).
- The angle is distributed uniformly around the circle.
- Rigorous proof.

- Box–Muller method for  $\mathcal{N}(0, 1)$  random variates:
	- **1** Generate  $u_1$  and  $u_2$  independently from  $Unif(0, 1)$ .
	- 2 Let  $z_1 = \sqrt{-2 \ln u_1} \cos(2\pi u_2)$  and  $z_2 = \sqrt{-2 \ln u_1} \sin(2\pi u_2)$ .
- $z_1$  and  $z_2$  are random variates from  $\mathcal{N}(0, 1)$  (independent).
- Intuition:
	- For two independent  $\mathcal{N}(0, 1)$  RVs  $Z_1$  and  $Z_2$ ,

$$
Z_1^2, Z_2^2 \sim \chi_1^2, \ Z_1^2 + Z_2^2 \sim \chi_2^2.
$$

- $X \sim \text{Exp}(1/2) \iff X \sim \chi_2^2$ .
- $-2 \ln u_1$  is a random variate from  $\text{Exp}(1/2)$  (and thus  $\chi_2^2$ ).
- The angle is distributed uniformly around the circle.
- Rigorous proof.

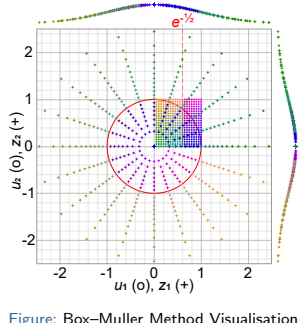

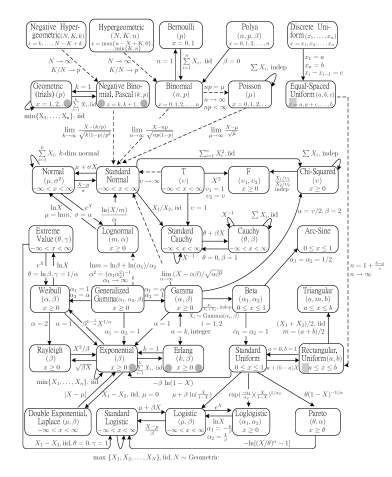

Figure: Relationships Among 35 Distributions (from [Song \(2005\)](https://doi.org/10.1080/07408170590948512))  $S$  is an islamic. to form a transformation, the relationship between these

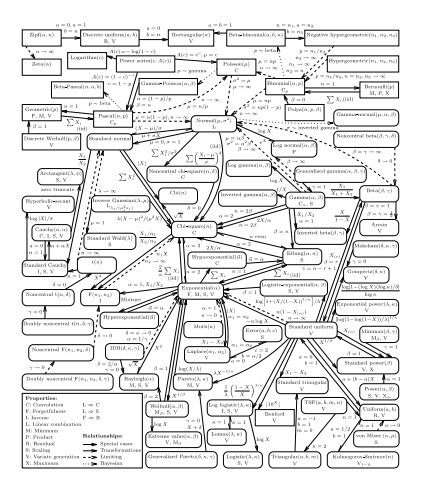

Figure: Relationships Among 76 Distributions (from [Leemis & McQueston \(2008\)](https://doi.org/10.1198/000313008X270448) )

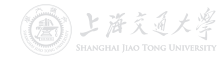

• Poisson process with rate  $\lambda$ : Interarrival time distribution is exponential with rate  $\lambda$  (or mean  $1/\lambda$ ), and

 $N(t + h) - N(t) \sim \text{Poisson}(\lambda h)$ . (same as  $N(h)$ )

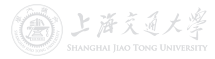

• Poisson process with rate  $\lambda$ : Interarrival time distribution is exponential with rate  $\lambda$  (or mean  $1/\lambda$ ), and

 $N(t + h) - N(t) \sim \text{Poisson}(\lambda h)$ . (same as  $N(h)$ )

- To generate Poisson process with rate  $\lambda$ , one only need to generate iid  $Exp(\lambda)$  random variates.
	- $s_i$ , t[h](https://shenhaihui.github.io/teaching/mem6810f/CC_BY-SA_4.0_License.html)e arrival time of the ith arrival, satisfies

$$
s_i = s_{i-1} - (1/\lambda) \ln(u_i), \ i = 1, 2, \dots
$$

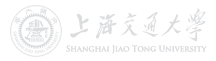

• Poisson process with rate  $\lambda$ : Interarrival time distribution is exponential with rate  $\lambda$  (or mean  $1/\lambda$ ), and

 $N(t + h) - N(t) \sim \text{Poisson}(\lambda h)$ . (same as  $N(h)$ )

- To generate Poisson process with rate  $\lambda$ , one only need to generate iid  $Exp(\lambda)$  random variates.
	- $s_i$ , t[h](https://shenhaihui.github.io/teaching/mem6810f/CC_BY-SA_4.0_License.html)e arrival time of the ith arrival, satisfies

$$
s_i = s_{i-1} - (1/\lambda) \ln(u_i), \ i = 1, 2, \dots
$$

• Nonhomogeneous Poisson process with rate (intensity) function  $\lambda(t)$ :

$$
N(t+h) - N(t) \sim \text{Poisson}(m(t+h) - m(t)),
$$
  
where  $m(t) = \int_0^t \lambda(s) \, ds$ .

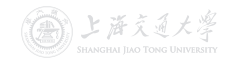

• To generate nonhomogeneous Poisson process with rate function  $\lambda(t)$ , one can use the acceptance-rejection method (which is also called thinning in this context).

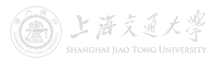

- To generate nonhomogeneous Poisson process with rate function  $\lambda(t)$ , one can use the acceptance-rejection method (which is also called *thinning* in this context).
- Idea behind thinning:
	- Generate a *stationary* Poisson arrival process at the fastest rate  $\lambda^* = \max_t \lambda(t).$
	- But "accept" only a portion of arrivals, thinning out just enough to get the desired ti[m](https://shenhaihui.github.io/teaching/mem6810f/CC_BY-SA_4.0_License.html)e-varying rate.

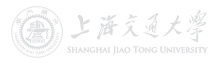
- To generate nonhomogeneous Poisson process with rate function  $\lambda(t)$ , one can use the acceptance-rejection method (which is also called *thinning* in this context).
- Idea behind thinning:
	- Generate a stationary Poisson arrival process at the fastest rate  $\lambda^* = \max_t \lambda(t).$
	- But "accept" only a portion of arrivals, thinning out just enough to get the desired ti[m](https://shenhaihui.github.io/teaching/mem6810f/CC_BY-SA_4.0_License.html)e-varying rate.
- Algorithm:

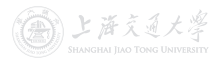

- To generate nonhomogeneous Poisson process with rate function  $\lambda(t)$ , one can use the acceptance-rejection method (which is also called *thinning* in this context).
- Idea behind thinning:
	- Generate a *stationary* Poisson arrival process at the fastest rate  $\lambda^* = \max_t \lambda(t).$
	- But "accept" only a portion of arrivals, thinning out just enough to get the desired ti[m](https://shenhaihui.github.io/teaching/mem6810f/CC_BY-SA_4.0_License.html)e-varying rate.
- Algorithm:
	- **1** Set  $t = 0$  and  $i = 1$ .

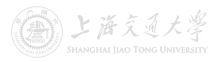

- To generate nonhomogeneous Poisson process with rate function  $\lambda(t)$ , one can use the acceptance-rejection method (which is also called *thinning* in this context).
- Idea behind thinning:
	- Generate a stationary Poisson arrival process at the fastest rate  $\lambda^* = \max_t \lambda(t).$
	- But "accept" only a portion of arrivals, thinning out just enough to get the desired ti[m](https://shenhaihui.github.io/teaching/mem6810f/CC_BY-SA_4.0_License.html)e-varying rate.
- Algorithm:
	- **1** Set  $t = 0$  and  $i = 1$ .
	- **2** Generate  $x$  from  $\text{Exp}(\lambda^*)$ , and let  $t \leftarrow t + x$  (this is the arrival time of the *stationary* Poisson process with rate  $\lambda^*$ ).

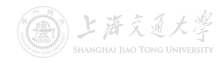

- To generate nonhomogeneous Poisson process with rate function  $\lambda(t)$ , one can use the acceptance-rejection method (which is also called *thinning* in this context).
- Idea behind thinning:
	- Generate a *stationary* Poisson arrival process at the fastest rate  $\lambda^* = \max_t \lambda(t).$
	- But "accept" only a portion of arrivals, thinning out just enough to get the desired ti[m](https://shenhaihui.github.io/teaching/mem6810f/CC_BY-SA_4.0_License.html)e-varying rate.
- Algorithm:
	- **1** Set  $t = 0$  and  $i = 1$ .
	- **2** Generate  $x$  from  $\text{Exp}(\lambda^*)$ , and let  $t \leftarrow t + x$  (this is the arrival time of the *stationary* Poisson process with rate  $\lambda^*$ ).
	- **3** Generate random number u (from  $Unif(0, 1)$ ). If  $u \leq \lambda(t)/\lambda^*$ , then  $s_i = t$  and  $i \leftarrow i + 1$ .

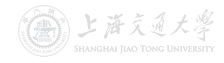

- To generate nonhomogeneous Poisson process with rate function  $\lambda(t)$ , one can use the acceptance-rejection method (which is also called *thinning* in this context).
- Idea behind thinning:
	- Generate a *stationary* Poisson arrival process at the fastest rate  $\lambda^* = \max_t \lambda(t).$
	- But "accept" only a portion of arrivals, thinning out just enough to get the desired ti[m](https://shenhaihui.github.io/teaching/mem6810f/CC_BY-SA_4.0_License.html)e-varying rate.
- Algorithm:
	- **1** Set  $t = 0$  and  $i = 1$ .
	- **2** Generate  $x$  from  $\text{Exp}(\lambda^*)$ , and let  $t \leftarrow t + x$  (this is the arrival time of the *stationary* Poisson process with rate  $\lambda^*$ ).
	- **3** Generate random number u (from  $Unif(0, 1)$ ). If  $u \leq \lambda(t)/\lambda^*$ , then  $s_i = t$  and  $i \leftarrow i + 1$ .
	- 4 Go to Step 2.